**Министерство образования и науки Pоссийской Федерации Государственное образовательное учреждение Высшего профессионального образования Алтайский государственный технический университет им. И.И.Ползунова**

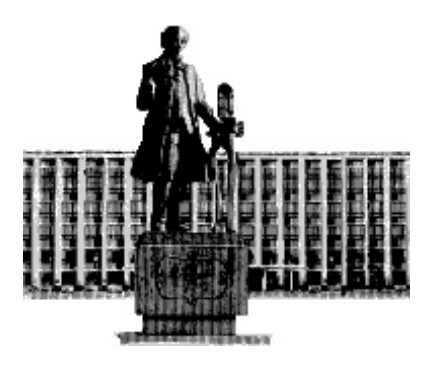

# **НАУКА И МОЛОДЕЖЬ – 2011**

# **VIII Всероссийская научно-техническая конференция студентов, аспирантов и молодых ученых**

# **СЕКЦИЯ**

# **ИНФОРМАЦИОННЫЙ МЕНЕДЖМЕНТ**

УДК 004

VIII Всероссийская научно-техническая конференция студентов, аспирантов и молодых ученых «Наука и молодежь – 2011». Секция «Информационный менеджмент». / Алт. гос. техн. ун-т им. И.И.Ползунова. – Барнаул: изд-во АлтГТУ, 2011. – 53с.

В сборнике представлены работы научно-технической конференции студентов, аспирантов и молодых ученых, проходившей в апреле 2011г.

Редакционная коллегия сборника:

Шайдуров А.А., к.т.н., доцент кафедры «Математики и прикладной информатики в экономике» ААЭП, Сибиряков А.В., к.э.н., доцент кафедры «Математики и прикладной информатики в экономике» ААЭП.

Научный руководитель секции: д.т.н., профессор А.А.Цхай

Секретарь секции: ст. преподаватель А.В.Шакалова

© Алтайский государственный технический университет им. И.И.Ползунова

# **СОДЕРЖАНИЕ**

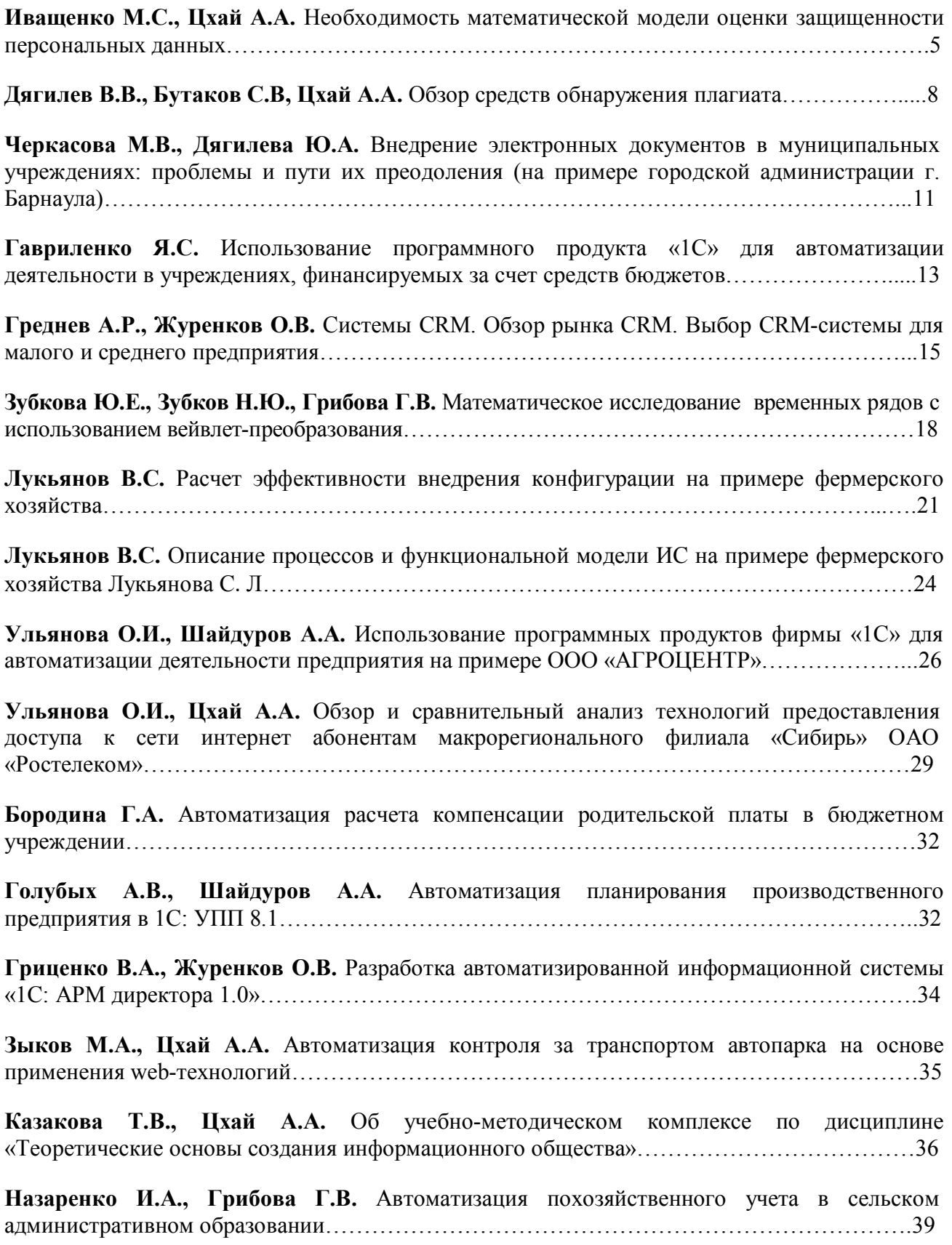

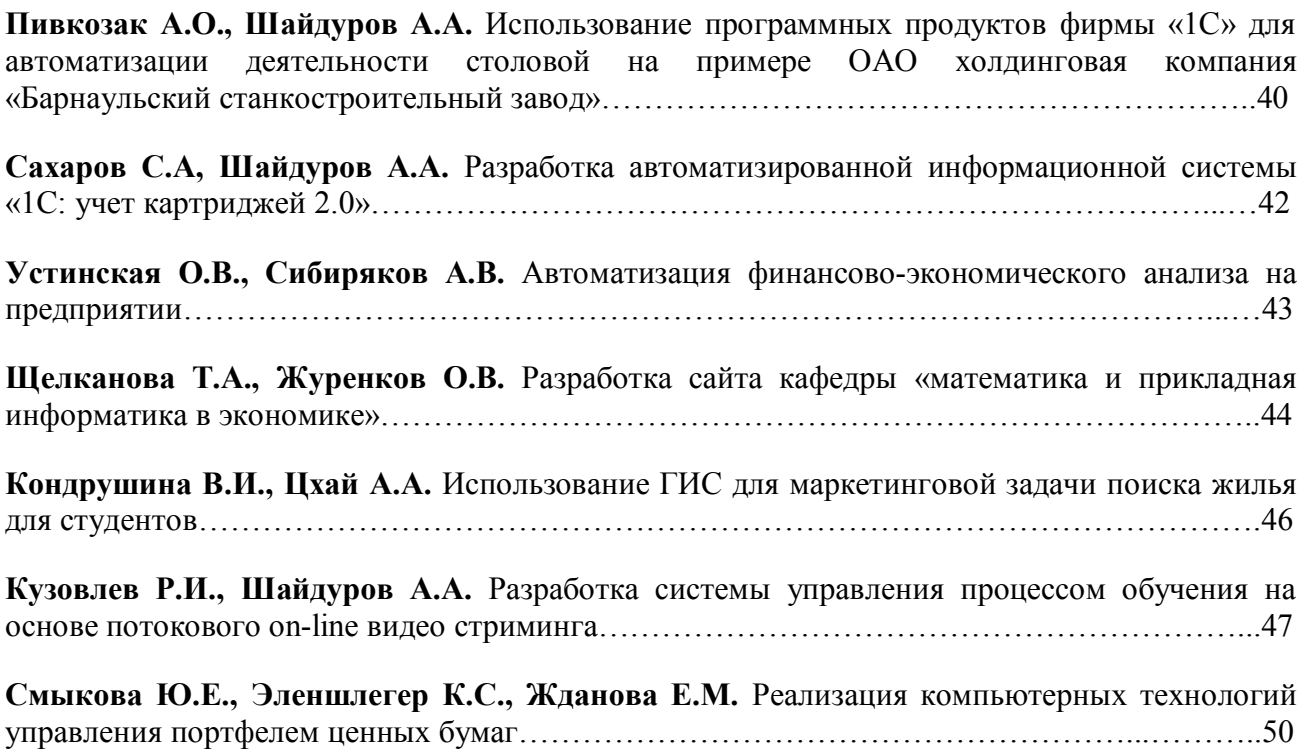

# НЕОБХОДИМОСТЬ МАТЕМАТИЧЕСКОЙ МОДЕЛИ ОЦЕНКИ ЗАЩИЩЕННОСТИ ПЕРСОНАЛЬНЫХ ДАННЫХ Иващенко М.С. – аспирант, Цхай А.А. – д.т.н., профессор

Алтайский государственный технический университет (г. Барнаул)

Защита информации в России набирает обороты. Данному явлению способствует, как понимание руководством компаний необходимости защищать конфиденциальную информацию, так и деятельность органов законодательной и исполнительной власти, связанная с изданием новых законов, положений и требований. В области защиты информации в последнее время ведется много работы по изучению методов построения систем защиты, а также оценки эффективности защиты. Данные задачи решают с помощью моделирования.

Моделирование в научных исследованиях стало применяться еще в глубокой древности и постепенно захватывало все новые области научных знаний: техническое конструирование, строительство и архитектуру, астрономию, физику, химию, биологию, общественные науки, информационные технологии. Большие успехи и признание практически во всех отраслях современной науки принес методу моделирования ХХ век. Однако методология моделирования долгое время развивалась отдельными науками независимо друг от друга. Отсутствовала единая система понятий, единая терминология. Лишь постепенно стала осознаваться роль моделирования как универсального метода научного познания. В моделировании есть два различных подхода. Модель может быть похожей копией объекта, выполненной из другого материала, в другом масштабе, с отсутствием ряда деталей. Например, это игрушечный кораблик, домик из кубиков, деревянная модель самолета в натуральную величину, используемая в авиаконструировании и др. Модели такого рода называют натурными.

Модель может, однако, отображать реальность более абстрактно – словесным описанием в свободной форме, описанием, формализованным по каким-то правилам, математическими соотношениями и т.п. Такие модели называют абстрактными.

Абстрактные модели делятся на:

1. Вербальные (текстовые) модели. Эти модели используют последовательности предложений на формализованных диалектах естественного языка для описания той или иной области действительности (примерами такого рода моделей являются милицейский протокол, правила дорожного движения).

2. Математические модели – очень широкий класс знаковых моделей (основанных на формальных языках над конечными алфавитами), использующих те или иные математические методы. Например, математическая модель звезды будет представлять собой сложную систему уравнений, описывающих физические процессы, происходящие в недрах звезды. Другой математической моделью являются, например, математические соотношения, позволяющие рассчитать оптимальный (наилучший с экономической точки зрения) план работы какого-либо предприятия.

3. Информационные модели – класс знаковых моделей, описывающих информационные процессы (получение, передачу, обработку, хранение и использование информации) в системах самой разнообразной природы. Примерами таких моделей могут служить OSI – семиуровневая модель взаимодействия открытых систем в компьютерных сетях, или машина Тьюринга – универсальная алгоритмическая модель.

Остановимся подробнее на математических моделях. Для поддержки математического моделирования разработаны системы компьютерной математики, например, Maple, Mathematica, Mathcad, MATLAB, VisSim. Они позволяют создавать формальные и блочные модели как простых, так и сложных процессов и устройств и легко менять параметры моделей в ходе моделирования. Блочные модели представлены блоками (чаще всего графическими), набор и соединение которых задаются диаграммой модели.

В области математического моделирования в информационной безопасности проделано

немало работы. Опубликован ряд статей. Стоит отметить статью доктора технических наук Костинина Н.А. «Общая математическая модель защиты информации». В данной статье автор описывает обоснование и выбор модели: «Анализируя особенности задачи защиты информации и требования к ее молели, можно заключить, что в рассматриваемом общем случае модель защиты информации должна обладать следующими свойствами: по масштабу моделируемых процессов соответствовать обеспечению информационной безопасности в масштабе государства, региона, района или отдельного обобщенного объекта защиты, т. е. лолжна быть обшей: по интерпретации моделируемого процесса должна быть стохастической; по способу моделирования - в виде совокупности аналитических и логических зависимостей; по решаемой задаче — оптимизирующей; по назначению исследовательской, штабной и учебно-тренировочной. Указанными качествами может обладать общая математическая модель, характеризуемая по методу разработки как имитационно-эвристическая и по методу решения как функционально-логическая.

Модель предназначается для использования при разработке замысла защиты информации при принятии решения, в ходе планирования, предотвращения и нейтрализации угроз информационной безопасности.

Модель служит для анализа и оценки источников угроз информационной среде государства (общества), расчета и выбора наилучшей по заданному показателю качества стратегии защиты информации и оценки ее эффективности. Под стратегией защиты информации понимаются методы оценки источников угроз информационной среде государства (общества), выбора объектов защиты, рационального назначения сил и средств защиты информации (средств противодействия - СП), порядка и способов их применения, прогнозирования возможного хода и исхода решения задачи защиты информации, оценки ее эффективности»[2].

Исходную информацию, на основе которой осуществлялось моделирование, автор разделил на 3 группы: условно-постоянная информация (тактико-технические характеристики, нормативы, коэффициенты, априори стабильные правила решения задач (основной массив базы знаний) и другие данные, используемое при моделировании), оперативная информация (элементы замысла, данные об источниках угроз и силах и средствах защиты информации) и переменная информация, (нормативная информация, которая меняется в ходе моделирования).

Математическое описание предлагаемой модели защиты информации основывается на базе теорий статистических решений, нечетких множеств и математической логики. Описание включает семь абстрактных пространств, экспертные и функциональные оценки, априорные вероятности источников угроз, условные вероятности, и решающую функцию. В результате исследования автор пришел к выводу, что «надежная зашита информации может быть эффективной, если она будет надежна на всех объектах и во всех элементах информационной среды общества, которые могут быть подвергнуты воздействию лестабилизирующих факторов»[2].

Была осуществлена защита ряда кандидатских диссертаций. Например, Тихонов Д. В. защитил диссертацию по теме «Модели оценки эффективности систем информационной безопасности». В своей работе автор решал следующие задачи:

1. Анализ специфики систем информационной безопасности и возможных угроз;

2. Обоснование наилучшего подхода к защите информации;

3. Построение концептуальных моделей функционирования системы информационной безопасности и её компонент:

4. Разработка экономико-математической модели оценки эффективности системы;

5. Оценка устойчивости системы и её подсистем.

Выполненное исследование привело Тихонова Д. В. к следующим выводам:

«1. Нерешённость теоретических, методических и практических проблем в области оценки эффективности систем информационной безопасности приводит к тому, что существующие методики оценки эффективности, основанные на использовании только

количественных, и, преимущественно закрытых, данных, не могут гарантировать полную объективность оценок эффективности проектируемой системы, а значит и эффективность инвестирования средств в создание такой системы.

2. Комплексный полхол к оценке такого сложного явления как проектирование системы защиты информации; прогноз её эффективности, как с технической, так и с экономической точки зрения; анализ всех возможных слабых мест системы и её компонент; а также анализ возможного поведения системы и оценка устойчивости, как самой системы, так и её компонент должны основываться на современных экономико-математических методах и инструментальных средствах, дающих надёжные непротиворечивые данные.

4. Научно-обоснованный порядок формирования оценки технической и экономической эффективности системы защиты информации по комплексу качественных и количественных показателей, оказывающих наиболее существенное влияние на обший уровень защищённости, и определяемых на основе открытых данных с учётом некоторой неопределённости и неполноты данных об отдельных компонентах системы, направлен на развитие теории и практики оценки эффективности систем информационной безопасности и может быть практически использован лицами принимающими решение при выборе компонент системы и принятие решения об инвестирование средств в развитие системы защиты информации. »[3]

Всё же, самым обсуждаемым вопросом остается зашита персональных данных, несмотря на очередной перенос срока вступления в силу требований к информационным системам персональных данных, созданных до 2006 года. В области защиты именно персональных данных, работ не так много. В связи со сложившейся ситуацией возникает необходимость построить математическую модель оценки эффективности защиты персональных данных. Данная модель должна учитывать все угрозы информационным системам персональных данных. Угрозы следует разделить на:

1. Угроза нарушения конфиденциальности (информация становится известной тому, кто не располагает полномочиями доступа к ней).

2. Угроза нарушения целостности (любое умышленное изменение информации, хранящейся в вычислительной системе или передаваемой из одной системы в другую).

3. Угроза отказа служб (когда  $\, {\bf B}$ результате преднамеренных действий. предпринимаемых другим пользователем или злоумышленником, блокируется доступ к некоторому ресурсу вычислительной системы).

В противовес угрозам в модели должны учитываться применяемые средства защиты информации:

1. Организационные, например:

- использование на объекте сертифицированных систем и средств защиты информации;

- установление контролируемой зоны вокруг объекта;

- организация контроля и ограничение доступа на объекты ТСПИ и в выделенные помещения;

- введение территориальных, частотных, энергетических, пространственных  $\mathbf{M}$ временных ограничений в режимах использования технических средств, подлежащих зашите:

- разработка нормативной базы по защите персональных данных и т.д.

2. Технические, например:

- локализация излучений;
- развязывание информационных сигналов;
- пространственное зашумление;
- уничтожение закладных устройств и т.д.

В результате вычисления функции должна получиться степень защищенности персональных данных, на основании которой будет делаться вывод о достаточности существующей системы защиты информационной системы персональных данных или же будут делаться рекомендации по совершенствованию данной системы.

#### **Список литературы**

1. Федеральный закон РФ от 27 июля 2006 года № 152-ФЗ «О персональных данных».

2. Костин Н.А. - доктор технических наук, профессор. Общая математическая модель защиты информации, Информационное общество, 1996, выпуск 6, с. 13-25.

3. Тихонов Д. В. Модели оценки эффективности систем информационной безопасности, СПб:2009.

#### ОБЗОР СРЕДСТВ ОБНАРУЖЕНИЯ ПЛАГИАТА

#### Дягилев В.В. – аспирант, Бутаков С.В. – к.т.н., Цхай А.А. – д.т.н., профессор Алтайский государственный технический университет (г. Барнаул) Международная школа бизнеса СолБридж, (г. Тэджон, Южная Корея) Алтайская академия экономики и права (г. Барнаул)

Стремительное развитие сети Интернет наряду с увеличивающейся компьютерной грамотностью, к сожалению, способствует проникновению плагиата в различные сферы человеческой деятельности, в первую очередь в образование. Государственный университет – Высшая школа экономики провёл исследование, результаты которого показали, что в среднем около 50% студентов российских вузов «скачивают» рефераты и курсовые работы из сети Интернет [1]. Исследование, проведённое в американских средних школах, утверждает, что число студентов, вовлеченных в различные виды плагиата достигает 90 % [2].

Проблема плагиата многогранна. Сам плагиат может варьироваться от прямого копирования текстов до плагиата идей. В данном обзоре мы сконцентрируем внимание на технической стороне построения систем поиска сходства в текстах.

Большинство коммерческих систем обнаружения плагиата (СОП) не раскрывают деталей своей структуры и алгоритмов работы, чтобы снизить уровень уязвимости к различным способам их обмана и сохранить свое коммерческое «Ноу-хау». Однако анализ декларируемых принципов работы СОП и детальное рассмотрение открытых СОП позволяют выявить типовую структуру для данных сервисов. Данная структура дает описание таких лидеров рынка СОП как «Антиплагиат» (РФ), Turnitin, SafeAssign (США). Типовая структура СОП отображена ниже на схеме (рис.1).

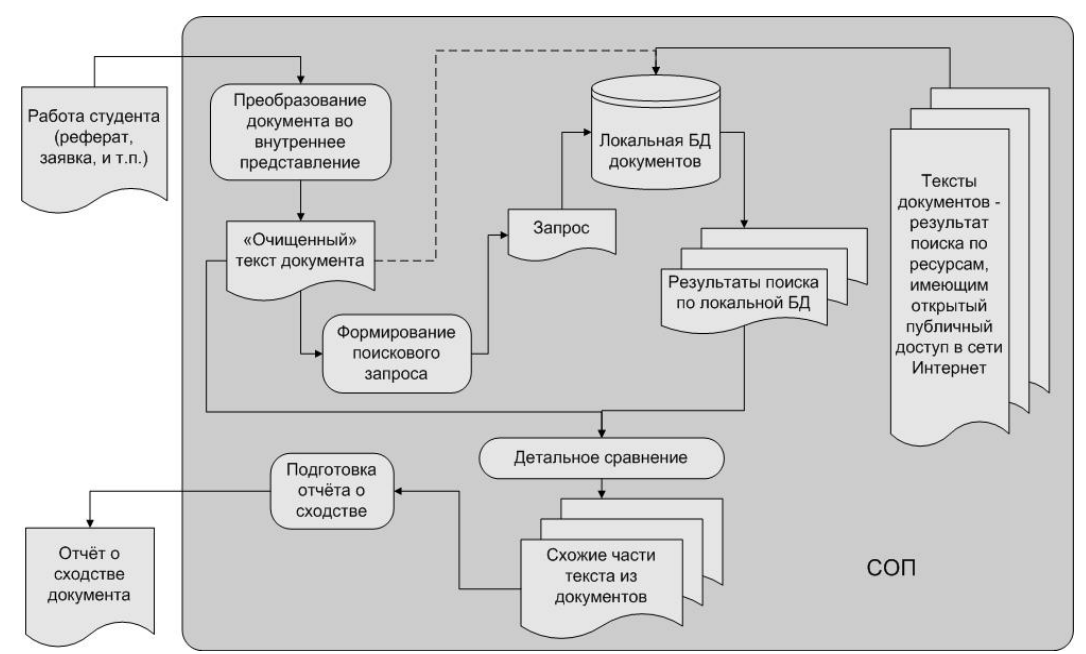

Рис. 1. Типовая архитектура СОП.

Пользователь (студент или преподаватель) передает на проверку документ в СОП через информационную систему своего университета, либо напрямую через web-интерфейс СОП. Затем содержимое документа преобразуется системой, с целью выделения «чистого» текста, т.е. избавления от форматирования документа, присущего современным текстовым процессорам. На основе полученного текста строится запрос к базе данных документов СОП, результатом которого является набор документов, вероятных источников плагиата. Далее, после детального сравнения текстов документов, определяются схожие части и формируется отчёт о найденных совпадениях. В результате, пользователь получает отчёт о проведённой проверке, с указанием частей текста и источников «заимствования», если таковые имелись. При этом база данных документов СОП может содержать индексы открытых сегментов сети Интернет (как в случае с системой Turnitin), так и доступ к некоторым библиотекам с ограниченным доступом. Например, система «Антиплагиат» имеет доступ к базе данных диссертаций ВАК РФ. Здесь следует отметить, что содержимое проверяемого документа передается в СОП и по соглашению с пользователем, может сохраняться в базе данных для использования в качестве исходного материала для проверок.

Другой способ поиска плагиата заключается в том, чтобы использовать общедоступные поисковые машины Интернета, когда часть текста помещается в кавычки и осуществляется глобальных поиск схожих документов. В этом случае производится попытка найти точные совпадения текста в документах, опубликованных в открытом доступе в сети Интернет. Подобная несложная техника, может быть использована совместно с сервисом Google Alert [3]. Исследования показали, что такая техника поиска, с использованием публичных поисковых машин по критерию точного совпадения фраз, может быть очень эффективной [4], но такой поиск очень медленный, так как осуществляется вручную, и остается открытым вопрос, как определить ключевые фразы в документе по которым вести поиск.

Возможно использование бесплатных СОП, например системы Crot. Данная система имеет типовую архитектуру СОП, за тем исключением, что локальная база данных документов состоит только из внутренних ресурсов организации пользователя, а нахождение документов - потенциальных кандидатов источников плагиата, выполняется путём отправки запросов к обычной поисковой машине. Система Crot выполняет поиск «грубой силой», посылая запросы, сформированные «плавающим окном» [5]. Алгоритм «плавающего окна» выполняет прямой перебор фраз. Например, для Шекспировской фразы «to be, or not to be: that is the question» при длине окна  $X = 4$  алгоритм сформирует 7 следующих запросов: «to be or not», «be or not to», «or not to be», «not to be that», «to be that is », «be that is the», «that is the question». Авторы системы Crot указывают, что если значительная часть текста документа была присвоена из какого либо источника в Интернете, то нет необходимости послать все возможные запросы, а достаточно только 10% от этих числа, чтобы определить местонахождение этого источника [5]. Однако, из-за большого количества запросов, поиск «плавающим окном» значительно замедляет весь процесс обнаружения плагиата. Результаты проведённого эксперимента показали линейную зависимость времени поиска от количества слов в документе. Результаты эксперимента выполненного с 60 документами объёмом от 350 - 3500 слов показано на графике (рис. 2).

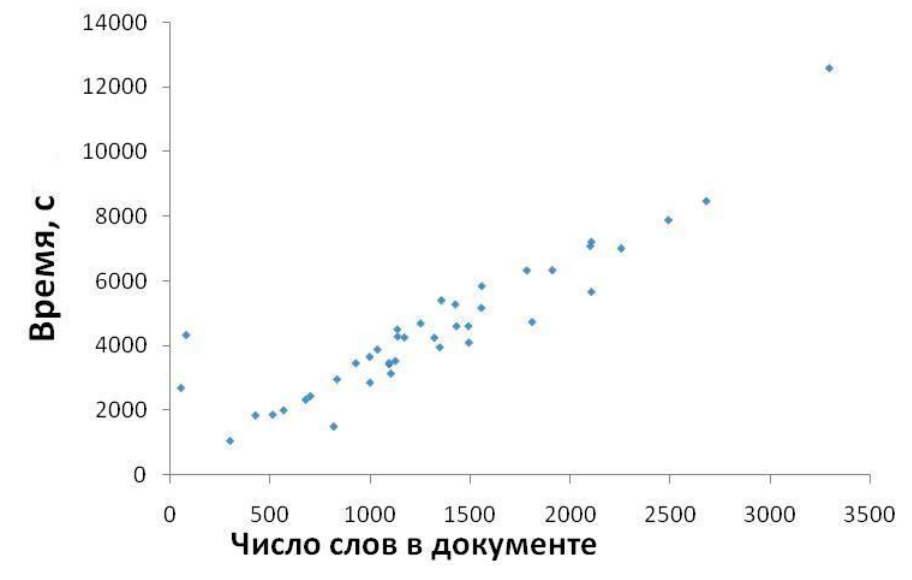

Рис. 2. Линейная зависимость между временем поиска и количеством слов в документе.

Представленный обзор средств обнаружения плагиата является вводной частью нашего проекта исследования, связанного с теоретической разработкой и программной реализацией сервиса обнаружения плагиата.

#### Список литературы

1. Ивойлова И. Украденные мысли: Половина студенческих рефератов и курсовых скачивается из Интернета // "Российская газета": Федеральный выпуск №4830 от 20.01.09. URL: http://www.rg.ru/2009/01/20/referaty.html (дата обращения: 29.03.11)

2. Jensen, L.A., Arnett, J.J., Feldman, S.S. & Cauffman, E., It's wrong, but everybody does it: academic dishonesty among high school students// Contemporary Educational Psychology - 2002. Vol. 27(2). P. 209-228

3 Carter M How  $\overline{f}$ Use Google Alerts  $\overline{f}$ **Detect** Plagiarism.  $URL:$ http://www.suite101.com/content/how-to-use-google-alerts-for-web-writers-a86525 (дата обращения: 29.03.11)

4. Culwin F., Child M. Optimizing and Automating the Choice of Search Strings when Investigating Possible Plagiarism. In Proceedings of 4th International Plagiarism Conference, Newcastle. 2010. URL:

http://www.plagiarismadvice.org/documents/conference2010/abstracts/4IPC 0014.pdf (дата обращения: 29.03.11).

5. Butakov S., Shcherbinin V. On the Number of Search Queries Required for Internet Plagiarism Detection. In Proceedings of the 2009 Ninth IEEE international Conference on Advanced Learning Technologies, Vol. 00. ICALT. IEEE Computer Society, Washington, DC -2009. P. 482-483.

#### ВНЕДРЕНИЕ ЭЛЕКТРОННЫХ ДОКУМЕНТОВ В МУНИЦИПАЛЬНЫХ УЧЕРЕЖДЕНИЯХ: ПРОБЛЕМЫ И ПУТИ ИХ ПРЕОДОЛЕНИЯ (НА ПРИМЕРЕ ГОРОДСКОЙ АДМИНИСТРАЦИИ Г. БАРНАУЛА) Черкасова М.В. – студент, Дягилева Ю.А. – ст. преподаватель Алтайский государственный университет (г. Барнаул)

В России, вслед за ведущими странами мира, началась революция в сфере делопроизводства. Ускоряется внедрение информационных технологий, электронные документы постепенно вытесняют документы на традиционных носителях. В государственном секторе реализуется программа создания «электронного правительства», которая приводит к внедрению электронного документооборота во все регионы страны. Электронный обмен документированной информацией позволяет работать с документами оперативно, несмотря на то, что центр принятия решений и исполнителей могут разделять тысячи километров, а так же в значительной степени упрощает процесс работы с документами, сокращает время их прохождения по каждому из этапов исполнения, сокращает трудозатраты на почтовые отправления, курьеров и бумагу. С другой стороны использование электронных документов не всегда безопасно.

В нормативно-методических актах нет четкого определения юридически значимого электронного документа, а в законе «Об информации, информационных технологиях и о защите информации» понятия электронный документ и электронное сообщение синонимичны. У сотрудников городской администрации Барнаула, так же отсутствует представление о том, что следует понимать под электронным документом, о чем говорят итоги социологического опроса. Отсюда следует, что любое сообщение, пришедшее по почте, сотрудники и граждане рассматривают как юридически значимый документ. Всем известно, что в настоящее время с легкостью можно взломать почтовый ящик и подделать электронное сообщение, отсюда вывод, что электронное сообщение, не содержащее электронной цифровой подписи, не дает нам достоверных сведений об его авторе и, в случае судебного разбирательства, такое сообщение не будет являться доказательством. С этими проблемами также столкнулись и сотрудники администрации г. Барнаула в процессе работы с электронными документами, поэтому данная исследовательская работа и вносимые нами предложения по модернизации процесса работы с электронными документами являются актуальными для города.

Целью данного исследования является определение теоретических и практических проблем, возникающих у сотрудников администрации г. Барнаула в процессе работы с электронными документами и разработка путей решения этих проблем.

Рассмотрим, какие определения электронного документа, даны в нормативных актах. Основные определения электронного документа даны в ГОСТ 7.83-2001 «Электронные издания. Основные виды и выходные пособия», в ФЗ «Об информации, информационных технологиях и о защите информации», во временном регламенте «Обмена электронными документами с ЭЦП по телекоммуникационным каналам связи в унифицированной системе приема, хранения и первичной обработки налоговых деклараций и бухгалтерской отчетности». Во всех этих документах даются различные толкования определения электронного документа, нет четкой грани, отличающей электронное сообщение от электронного документа, имеющего юридическую силу. В Правилах по делопроизводству от 15 июня 2009года, вообще отсутствует определение электронного документа, а именно эти правила призваны прояснить порядок работы с электронными документами и даже в методических рекомендация от 23.12.2009 служащих дополнением к правилам, определение электронного документа не подразумевает наличие электронной цифровой подписи (далее ЭЦП). Из этого следует, что под электронным документом можно понимать все электронные сообщения.

СМИ в своих трансляциях показывают, как электронные документы приобретают собственноручную подпись Президента Российской Федерации с помощью сенсорного экрана планшетного устройства, тем самым, формируя в массовом сознании населения страны ложное представление об электронном документе. В действительности такая подпись не имеет юридической силы и легко подделывается.

На сегодняшний день системы криптографической защиты информации такие как «Карма» разработали возможность добавления в состав электронной цифровой подписи факсимиле (живой подписи) - изображения собственноручной подписи. Эти факсимиле можно использовать в электронном документе на тех же местах, в которых на бумаге ставятся подписи, но при этом на документе обязательно проставляется ЭЦП, которая обеспечивает надежную защиту документа от подделки. Подделка содержания электронных сообщений особенно опасна в учреждениях, работающих с обращениями граждан. Своевременный и компетентный ответ на обращения граждан очень важен, так как они часто касаются жизненно важных вопросов гражданина, а так же формируют общественное мнение о качестве работы исполнительной власти в крае.

Проанализируем ситуацию, сложившуюся в городской администрации Барнаула, где уже используется система электронного документооборота. Исследовательской группой кафедры документоведения, под руководством преподавателя Ю.А. Дягилевой, в 2010г было проведено исследование на тему: - «Определение понятий электронный документ и ЭЦП и выявление проблем возникающих в процессе работы с электронными документами служащими исполнительной власти местного самоуправления». Объектом исследования являлись служащие администрации г. Барнаула. Сбор информации произведен с помощью анкетирования. Выборка случайная с вероятностью70%. Результаты исследования показали, что 72,6% из числа опрошенных, считают электронным документом любое электронное сообщение. 59,4% опрошенных ответили, что ЭЦП – это реквизит электронного документа, предназначенный для защиты данного документа от подделки, позволяющий идентифицировать владельца сертификата ключа подписи, а также установить отсутствие искажения информации в электронном документе.

Таким образом, мы видим, что сотрудники администрации г. Барнаула не связывают электронный документ с ЭЦП, и не считают ЭЦП обязательным реквизитом электронного документа. Из этого следует, что сотрудники администрации рассматривают любое электронное сообщение как юридически значимый документ. 52,8% из числа опрошенных, считают, что все электронные письма, кроме рекламных, поступающие на сайт администрации и по электронной почте, имеют юридическую силу в независимости от наличия или отсутствия на них каких-либо реквизитов. При этом практически все сотрудники, а именно 79,2% ответили, что реквизиты дата документа, ЭЦП, адресат отправителя являются обязательными для всех входящих электронных документов. Большинство сотрудников (59,4%) ответили, что именно ЭЦП придает электронному документу юридическую силу, но при этом, служащие не обращают внимание на ее наличие на входящих электронных документах на практике, что позволяет сделать вывод о том, что у сотрудников администрации г. Барнаула возникают сложности в определении юридической силы электронных документов. Это влечет за собой нарушения правил хранения электронных документов. Они хранятся в электронных папках, зачастую даже не создается страховая копия, как этого требуют архивные правила. 79,2% опрошенных не ассоциируют электронные документы с документами на традиционных носителях, не задумываются об идентичных правилах их хранения. Это говорит о том, что работники администрации г. Барнаула не знакомы с правилами работы с электронными документами. В тоже время 79,2% служащих знают об их существовании и единстве соблюдения. Стоит отметить, что 46,2% опрошенных так же не знают какие локальные нормативные акты регулируют работу с электронными документами в администрации г. Барнаула. Остальные ориентировались на акты, в которых упоминается возможность создания электронных документов, в том числе 26,4% служащих назвали инструкция по делопроизводству. На самом деле в инструкции по делопроизводству в администрации г. Барнаула нет упоминания об электронном документе.

Результаты исследования показали, что больше половины опрошенных специалистов

(59,4%) считают возможным полный переход к автоматизированной системе делопроизводства, но в то же время тем же 59,4% опрошенных все равно с каким видом документов работать: с электронными или бумажными. Это говорит о том, что сотрудники администрации г. Барнаула не видят реальных преимуществ электронных документов и автоматизированной системы делопроизводства.

Подведем итог: Во-первых, в настоящее время существует множество различных определений электронного документа, и нет конкретного толкования, которое полностью раскрывало бы понятие электронный документ, и было бы законодательно закреплено.

Во-вторых, у сотрудников администрации г. Барнаула сложилось представление о понятии электронный документ, как о любом электронном сообщении, не имеющем юридической силы.

В-третьих, сотрудники администрации г. Барнаула не придают значения реквизитам, придающим электронному документу юридическую силу.

В-четвертых, сотрудники администрации г. Барнаула не знают и не соблюдают правила хранения электронных документов.

В-пятых, некоторые специалисты городской администрации Барнаула высказали мнение о том что, внедрение электронного документооборота не облегчит работу, а наоборот, усложнит процесс делопроизводства.

#### **Для решения вышеперечисленных проблем предлагаем:**

1. Разработать единые правила работы с электронными документами для муниципальных служащих администрации г. Барнаула, содержащие основные понятия, такие как электронный документ и ЭЦП, с учетом нормативных правовых и локальных актов.

2. Провести повышение квалификации всех сотрудников администрации г. Барнаула, работающих с электронными документами и автоматизированными системами делопроизводства, особенно руководителей отделов, в частности. Служб, связанных с документированием управленческого процесса и работой с обращениями граждан.

#### **Список литературы**

1.Об информации, информационных технологиях и о защите информации: Федеральный закон от 27.07.2006№149 ФЗ // СПС КонсультантПлюс,2010.

2.Правила делопроизводства в федеральных органах исполнительной власти. Утверждены Постановлением Правительства РФ от 15.06.2009 N 477.

3.Методические рекомендации по разработке инструкций по делопроизводству в федеральных органах исполнительной власти. Утверждены приказом Росархива от 23.12.2009 № 76;

4.Федеральный закон от 10.01.2002 N 1-ФЗ "Об электронной цифровой подписи" (принят ГД ФС РФ 13.12.2001) //"Российская газета", N 6, 12.01.2002

5.Обмен электронными документами с ЭЦП по телекоммуникационным каналам связи в унифицированной системе приема, хранения и первичной обработки налоговых деклараций и бухгалтерской отчетности: Временный регламент утвержденный Приказом ФНС России от 12.12.2006 № САЭ 3 – 13/848@// СПС Консультант Плюс, 2010.

#### ИСПОЛЬЗОВАНИЕ ПРОГРАММНОГО ПРОДУКТА «1С» ДЛЯ АВТОМАТИЗАЦИИ ДЕЯТЕЛЬНОСТИ В УЧРЕЖДЕНИЯХ, ФИНАНСИРУЕМЫХ ЗА СЧЕТ СРЕДСТВ БЮДЖЕТОВ

Гавриленко Я.С. – магистрант Алтайская академия экономики и права (г. Барнаул)

Существует множество учреждений, которые находятся на финансировании бюджетов всех уровней: школы, больницы и многие другие. Одной из главных задач учета в бюджетных учреждениях является точный учет и контроль расходов, осуществляемых организациями и учреждениями.

Детский сад является одной из бюджетных организаций, со своей спецификой расчетов заработной платы. Оплата труда занимает не последнее место в смете доходов и расходов бюджетного учреждения. И поэтому, точность ее расчета играет не маловажную роль. В детском саду выделены три должности, имеющие свои особенности при начислении заработной платы: воспитатель, повар, сторож.

В расчет оплаты труда воспитателя входят такие составляющие как: повременная оплата труда, районная надбавка, выслуга лет, методическая литература и доплата стимулирующая.

В расчет оплаты труда повара входит: повременная оплата труда, районная надбавка, доплата за вредность, доплата за сложность, доплата стимулирующая и доплата до минимального размера оплаты труда (МРОТ).

В оплату труда сторожа входит: повременная оплата труда, районная надбавка, доплата за ночные часы, доплата за праздничные дни, доплата стимулирующая и доплата до МРОТ. При учете ночных часов и праздничных дней используется сменный график работы, составленный специально для этой должности.

Для учета и контроля расходов детского сада «Колосок» был выбран новый программный продукт "1С: Зарплата и кадры бюджетного учреждения 8". Так как программа "1С: Зарплата и кадры бюджетного учреждения 8" - это мощный инструмент для комплексной автоматизации расчета заработной платы и ведения кадрового учета в учреждениях, финансируемых за счет средств бюджетов, по следующим направлениям:расчет заработной платы с поддержкой новых систем оплаты труда работников федеральных бюджетных учреждений, исчисление регламентированных законодательством налогов и взносов с фонда оплаты труда, отражение начисленной зарплаты и налогов в расходах учреждения, управление денежными расчетами с работниками, включая депонирование,

учет кадров и анализ кадрового состава, автоматизация кадрового делопроизводства, набор кадров.

В данной программе автоматизирован весь комплекс расчетов с работниками, начиная с оплаты больничных листов и отпусков, вплоть до формирования документов на выплату зарплаты и депонирование, а также отчетности в государственные надзорные органы. Для расчета сумм начислений и удержаний предоставлена возможность использовать произвольные формулы, в которых помимо широкого перечня предопределенных показателей допускается применять арифметические действия, математические функции и условные выражения.

"1С: Зарплата и кадры бюджетного учреждения 8" предоставляет широкие возможности учета рабочего времени. Гибкий механизм позволяет, с одной стороны, описывать различные графики работы, включая "скользящие", и регистрировать только отклонения от обычного режима работы, а с другой - регистрировать только фактические данные учета на основе заполняемых в подразделениях табелей. В программе автоматизировано кадровое делопроизводство, включая заполнение унифицированных печатных форм: оформление трудовых договоров, прием на работу, кадровые перемещения работников, увольнение из учреждения (Рис.1 «Рабочий стол вкладки «Кадровый учет»»).

Функциональные возможности данного программного продукта позволят учитывать все особенности и специфику механизма начисления заработной платы работникам детского сада. Что поспособствует точному учету и контролю расходов, включенных в смету, правильному формированию отчетных документов. Так как производимые расходы считаются действительными при наличии подтверждающих и других правильно оформленных документов. И будут служить основанием подтверждения целевого использования бюджетных средств.

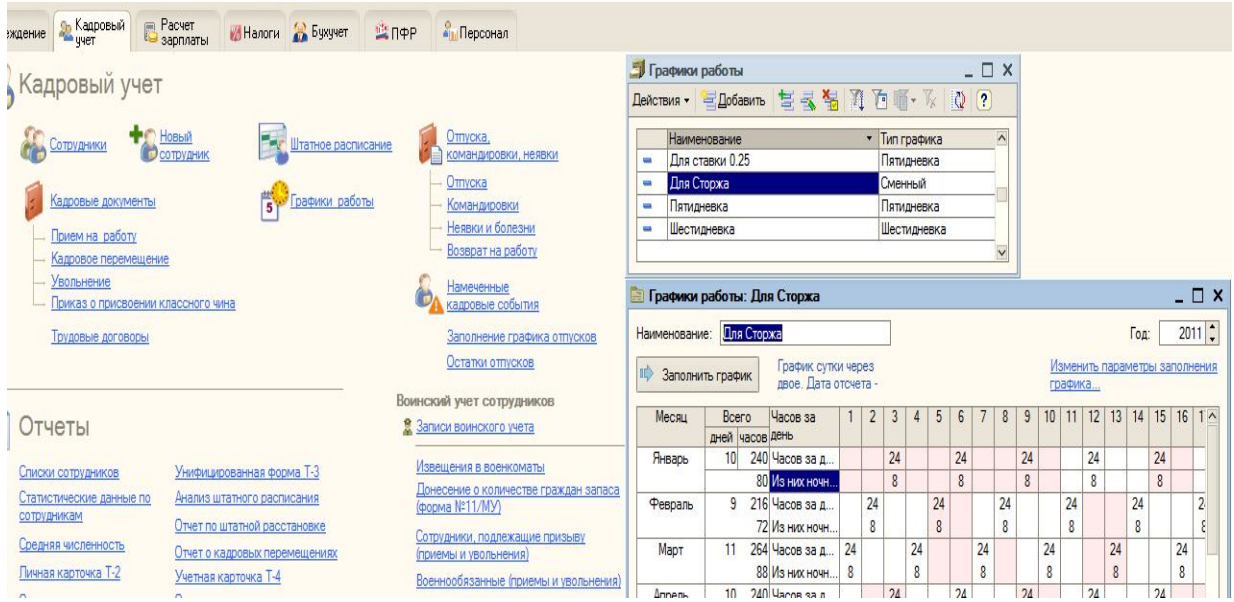

Рис.1 «Рабочий стол вкладки «Кадровый учет»».

# СИСТЕМЫ СRM. ОБЗОР РЫНКА СRM. ВЫБОР СRM-СИСТЕМЫ ДЛЯ МАЛОГО И СРЕДНЕГО ПРЕДПРИЯТИЯ

Греднев А.Р. - магистрант, Журенков О.В. - к.ф.-м.н., доцент Алтайская академия экономики и права (г. Барнаул)

На современном конкурентном рынке, особенно на рынке с небольшими возможностями роста и с однотипными товарами, необходимо привлекать клиента неценовыми методами. Альтернативой ценовых методов может служить повышение уровня обслуживания клиентов. Для того, чтобы решить эту задачу, необходимо перестроить систему управления так, чтобы пожелания, предложения и отзывы клиентов (партнёров, поставщиков) как можно быстрее доходили до лиц, принимающих решения и позволяли подстраивать работу фирмы под пожелания клиентов и увеличивать уровень сервиса.

Данная работа представляет собой краткий обзор функционала CRM-систем, структуры рынка предлагаемых CRM-решений. Также в этой работе будут показаны основные тенденции развития таких систем.

Основная задача работы — составить список рекомендаций для выбора CRM-системы для малого и среднего предприятия.

Все CRM-системы можно разделить на организационные (Quick Sales Free, Index.CRM Lite), аналитические (большинство программ, в том числе Microsoft Dynamics CRM, БИТ:CRM 8. пролукты Terrasoft) и коллаборационные (IRIS CRM). Кроме этого, существуют CRM-системы, основанные на открытых исходных кодах [3]. В последнее время приобретают популярность CRM-системы по требованию. К ним можно отнести продукты SalesForce.com, NetSuite, 24com.ru [5].

По мнению Бартона Голденберга, современная СRM-система должна иметь 11 компонентов: управление контактами, управление продажами, продажи по телефону, управление временем, поддержка и обслуживание клиентов, управление маркетингом, отчетность для высшего руководства, интеграция с другими системами, синхронизация данных, управление электронной торговлей, управление мобильными продажами [1]. Сравним по этим показателям и другим показателям несколько CRM — систем, а именно БИТ: CRM 8 [6], Microsoft Dynamic CRM 4.0 [2], Terrasoft CRM [7], Index CRM [8], SugarCRM [9], IRIS CRM [10] (табл. 1.).

Таблица 1.

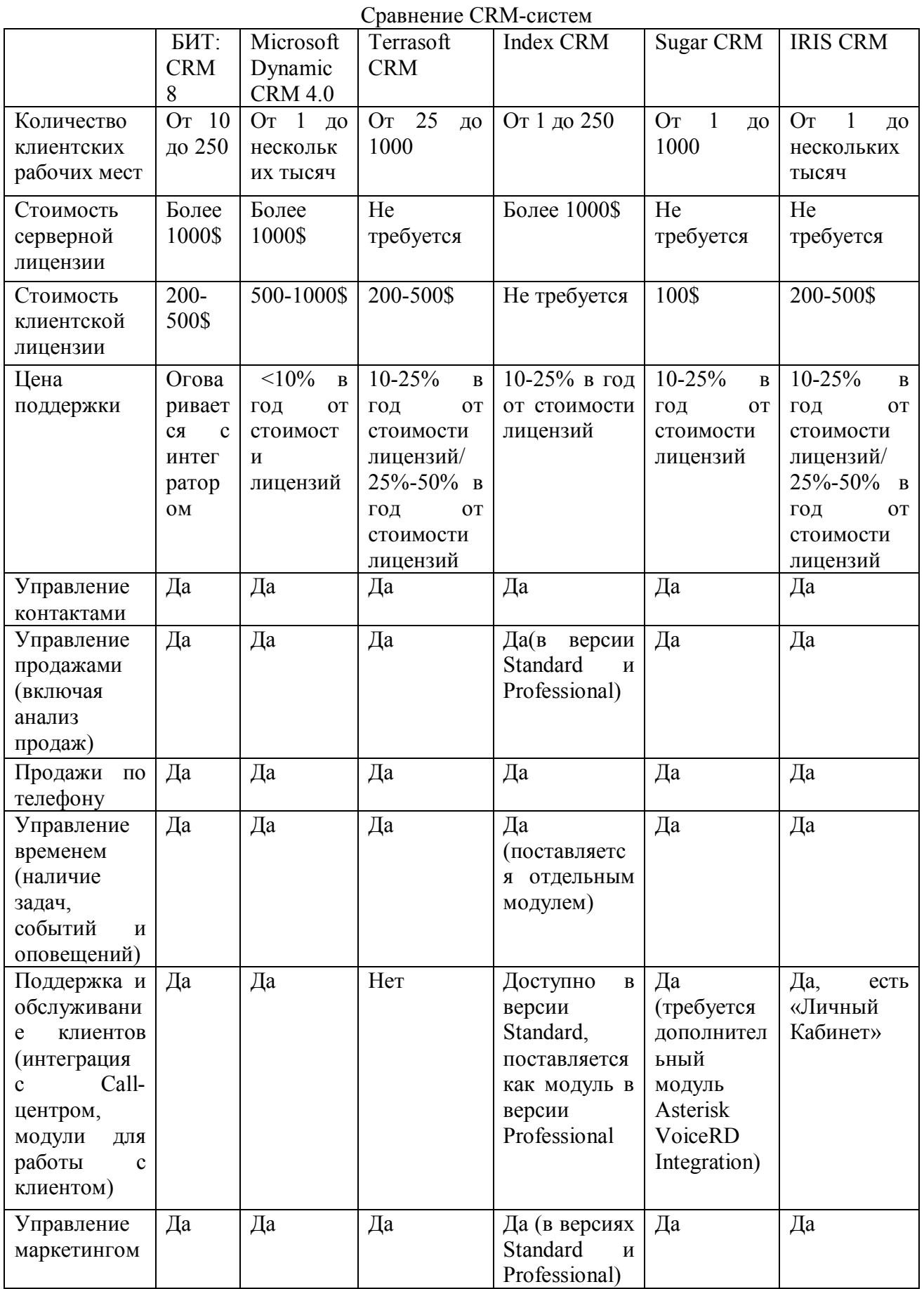

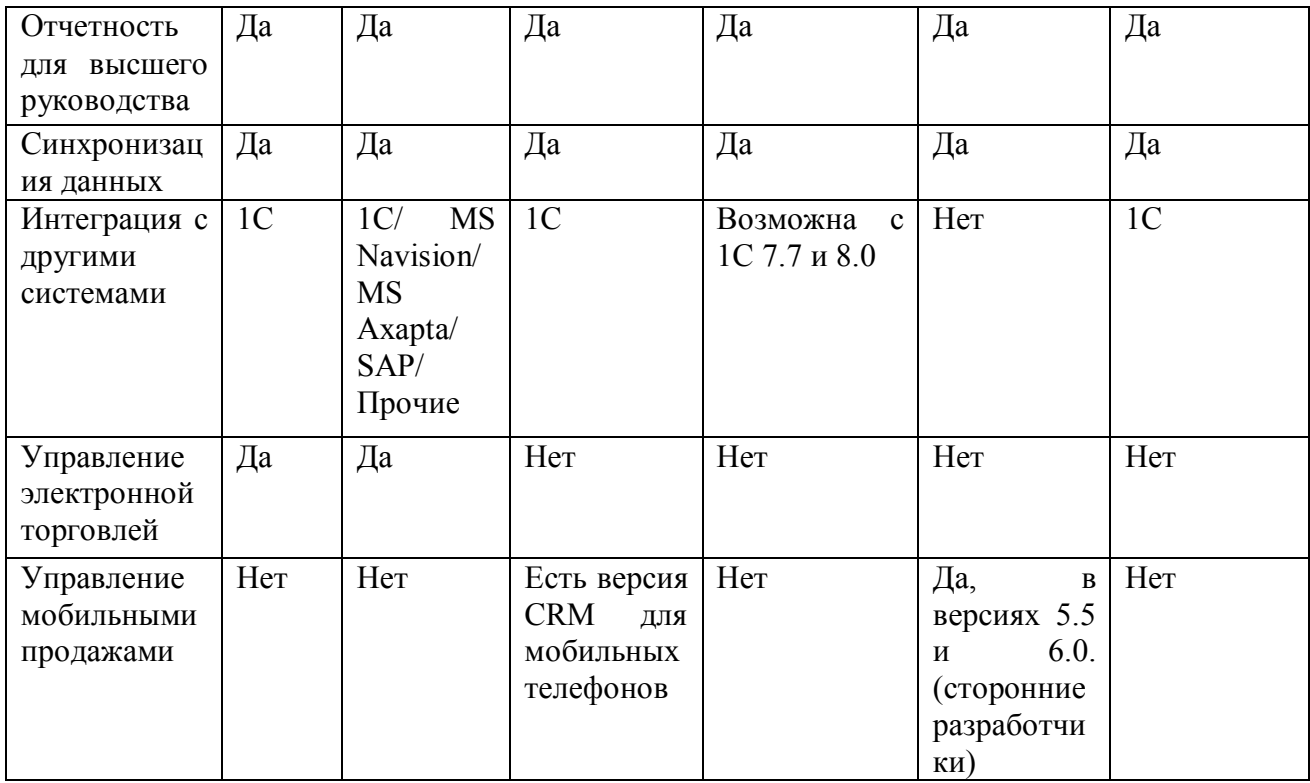

На диаграммах рис. 1. представлены доли систем в проектах. Первая тройка систем это Microsoft Dynamics CRM 4.0, Terrasoft CRM, Клиент - Коммуникатор CRM. Решения на основе 1С (1С:CRM ПРОФ и БИТ: CRM 8) занимают 5,88 % и 9,8 % от реализованных систем, что в сумме даёт большую долю, чем у Terrasoft CRM (13, 73 %). Три крупнейших интегратора — Terrasoft (Terrasoft CRM), KOPYC (Microsoft Dynamics CRM) и BMicro (программы линейки Клиент — Коммуникатор) [4].

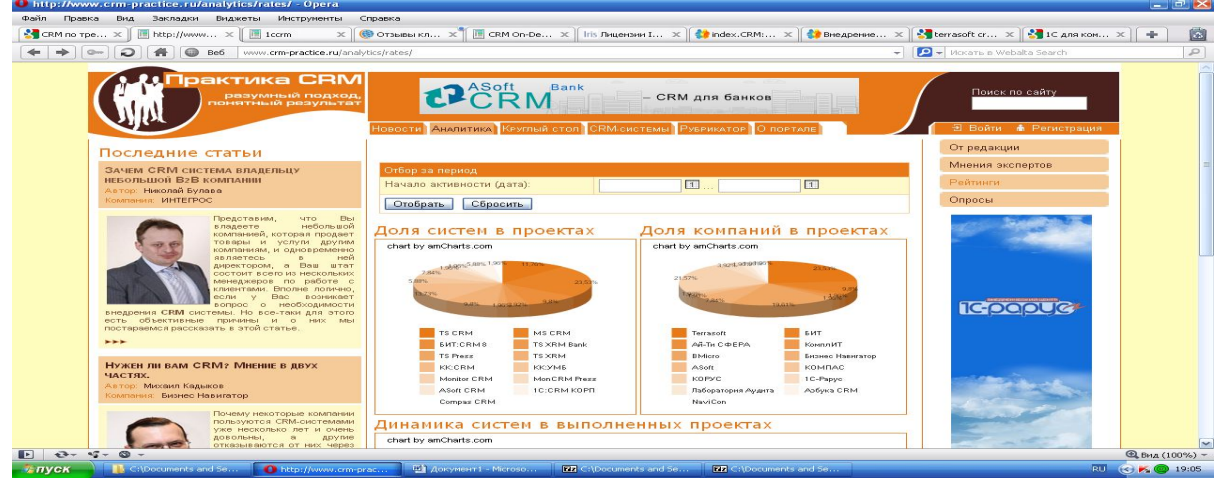

Рис. 1. Обзор рынка СRM [4]

Правильный выбор CRM системы зависит от точности формализации бизнес процессов. На этапе выбора и покупки определяется, нужна ли такая система, и, если нужна, какой программный продукт выбрать. На этапе внедрения следует следовать правилу разумной экономии и правилу 80-20, т.е. на начальном этапе потратить 80% бюджета, а потом потратить остальные 20%.

Рекомендации по выбору CRM. Необходимость в использовании CRM зависит от отрасли. Если компания занимается производством продукции, не позволяющей внести изменения в технологический цикл и ассортимент этой продукции мал, то для такой

компании CRM не нужна. Если компания занимается выпуском продукции, где можно сравнительно просто изменить продукт и эту компанию можно отнести к числу средних, то для этого подойдут продукты уровня IRIS CRM или SugarCRM. Для торговли — решения на базе 1C. Для более крупных предприятий — Terrasoft CRM и Microsoft Dynamics CRM.

Основные тенденции в развитии CRM

Основных тенденций можно выделить три:

- 1) CRM превращаются в web-сервисы.
- 2) С CRM можно работать при помощи коммуникатора.
- 3) CRM проникают в социальные сети [5].

Список использованных источников

1. Кудинов А. CRM: российская практика эффективного бизнеса М.:1С — Паблишинг, 2009 — 251 с.: ил.

2. Ковалев А.М. Microsoft Dynamics CRM: первые шаги. Серия «Информационные бизнес технологии»/ Ковалев А.М.; М.: ЭКОМ Паблишерз, 2007. — 232 с.: ил.

- 3. «Википедия» свободная энциклопедия.
- 4. Сайт «Практика CRM» http://www.crm-practice.ru.
- 5. Сайт «CRM Online независимый CRM портал» http://www.crmonline.ru.
- 6. Сайт «1C:CRM» http://1ccrm.ru.
- 7. Сайт компании «Terrasoft» http://terrasoft.ru.
- 8. Сайт компании «index.crm» http://www.index-crm.ru.
- 9. Сайт «CRM On-Demand» http://www.crm-on-demand.ru.
- 10. Сайт компании Iris CRM http://iris-crm.ru.

#### МАТЕМАТИЧЕСКОЕ ИССЛЕДОВАНИЕ ВРЕМЕННЫХ РЯДОВ С ИСПОЛЬЗОВАНИЕМ ВЕЙВЛЕТ-ПРЕОБРАЗОВАНИЯ

Зубкова Ю.Е. – магистрант, Зубков Н.Ю. – магистрант, Грибова Г.В. – к.п.н., доцент Алтайская академия экономики и права (г. Барнаул)

Одной из проблем исследования систем является прогнозирование, предвидение ее будущего состояния. Решение данной задачи возможно путем применения методов анализа и прогнозирования временных рядов.

Цель работы – разработка прогностической модели временного ряда с использованием вейвлет-преобразования и оценка ее качественных характеристик.

Для достижения поставленной цели, необходимо решить следующие задачи:

1. Изучить принципы анализа временных рядов, построения прогностических моделей и основы дискретного вейвлет-преобразования.

2. Выполнить сбор и анализ исходных данных.

3. На основе вейвлет-преобразования получить уровни обобщения данных, характеризующих тенденцию исследуемого процесса, и прогнозные оценки уровней ряда.

4. Разработать авторегрессионные модели исследуемых временных рядов.

5. Провести сравнительный анализ качественных характеристик прогнозов.

Методы прогнозирования и анализа временных рядов можно разделить на две группы: статистические и не статистические.

Статистические методы являются общеизвестными и используются для проведения статистического анализа данных, определения типа тренда, нахождения коэффициентов прогностических моделей.

Акцентируем наше внимание на нестатистическом методе, основанном на вейвлет преобразовании. *Вейвлет-анализ* является инструментом, разбивающим данные на составляющие с разными частотами, каждая из которых потом изучается с разрешением, подходящим по масштабу.

Основы вейвлет-анализа были разработаны в середине 80-х годов Гроссманом и Морле как альтернатива преобразованию Фурье для исследования данных с выраженной неоднородностью.

В настоящее время вейвлеты начинают широко применяться в задачах распознавания образов; при обработке и синтезе различных сигналов; при анализе изображений; для изучения свойств турбулентных полей; для свертки больших объемов информации и во многих других случаях [1].

В переводе "вейвлет" - означает "маленькая волна", в отечественной литературе иногда ее называют "всплеском".

Различают непрерывное вейвлет-преобразование и дискретное вейвлет-преобразование. Для анализа временных рядов используется дискретное преобразование, т.к. данные сами по себе лискретны.

Дискретное разложение ряда записывается с помощью 2-х функций: функции масштабирования и вейвлет-функции.

Функция масштабирования ф используется для масштабирования временного ряда.

$$
\varphi\big(2^{j-1}t\big)=\sum_k h_0(k)\varphi\big(2^jt-k\big)
$$

Вейвлет функция о используется для нахождения вектора вариабельности значений временного ряда.

$$
\omega(2^{j-1}t) = \sum_k h_k \varphi(2^j t - k)
$$

где  $h_0(k)$  – коэффициенты функции масштабирования:  $h_1(k)$  – коэффициенты вейвлетфункции;  $t=1...T/2i$  - номер наблюдения;  $k=0,1,...,2<sup>j</sup>-1$  - номер коэффициента;  $i$  – уровень масштаба

Чаще всего используют вейвлет Хаара. Для него используются следующие коэффициенты:  $h_0(0) = h_0(1) = 1/2$  и  $h_1(0) = 1/2$ ,  $h_1(1) = -1/2$ .

В этом случае вейвлет функция и функция масштабирования принимают следующий вид для прямого преобразования:

$$
\varphi_j(t) = h_0(0)\varphi_{j-1}(2t) + h_0(1)\varphi_{j-1}(2t-1) = \frac{\varphi_{j-1}(2t) + \varphi_{j-1}(2t-1)}{2}
$$

$$
\omega_j(t) = h_1(0)\varphi_{j-1}(2t) + h_1(1)\varphi_{j-1}(2t-1) = \frac{\varphi_{j-1}(2t) - \varphi_{j-1}(2t-1)}{2}
$$

И лля обратного:

$$
\varphi_{j-1}(2t) = \varphi_j(t) + \omega_j(t)
$$

$$
\varphi_{j-1}(2t-1) = \varphi_j(t) - \omega_j(t)
$$

Прямое преобразование называется анализом, а обратное - синтезом В целом алгоритм вейвлет-анализа временного ряда следующий:

- 1. Получение прямого разложения временного ряда
- 2. Определение оптимального масштаба разложения и коэффициентов прогнозных моделей векторов ф и  $\omega$ .
- 3. Обратное преобразование с использованием прогнозных векторов
- 4. Оценка точности прогноза.

Данная технологии была применена нами для прогноза цены золота и меди. Для формирования временного ряда получены дневные данные за 2010 г. Источником данных выступил Интернет ресурс www.finam.ru. В качестве базового периода рассматривается 330 дней 2010 год, прогноз выполняется на 15 дней.

Используя вейвлет Хаара получили разложение временных рядов на 7 уровней. На основе данных разложения третьего уровня выполнен прогноз на 15 дней. Прогноз значений

вектора  $\varphi_{3k}$  выполнен на 2 точки на основе линейной трендовой модели, уровень детерминации которой составляет 69% для временного ряда цены золота и 96% для временного ряда цены меди. Прогноз значений вейвлет-функции  $\omega_{\jmath_k}$  установлен на уровне среднего значения для обоих исследуемых рядов, так как степень детерминации линейных моделей низкая. Выполнив обратное преобразование, получили прогнозные оценки цен меди и золота (таблица 1).

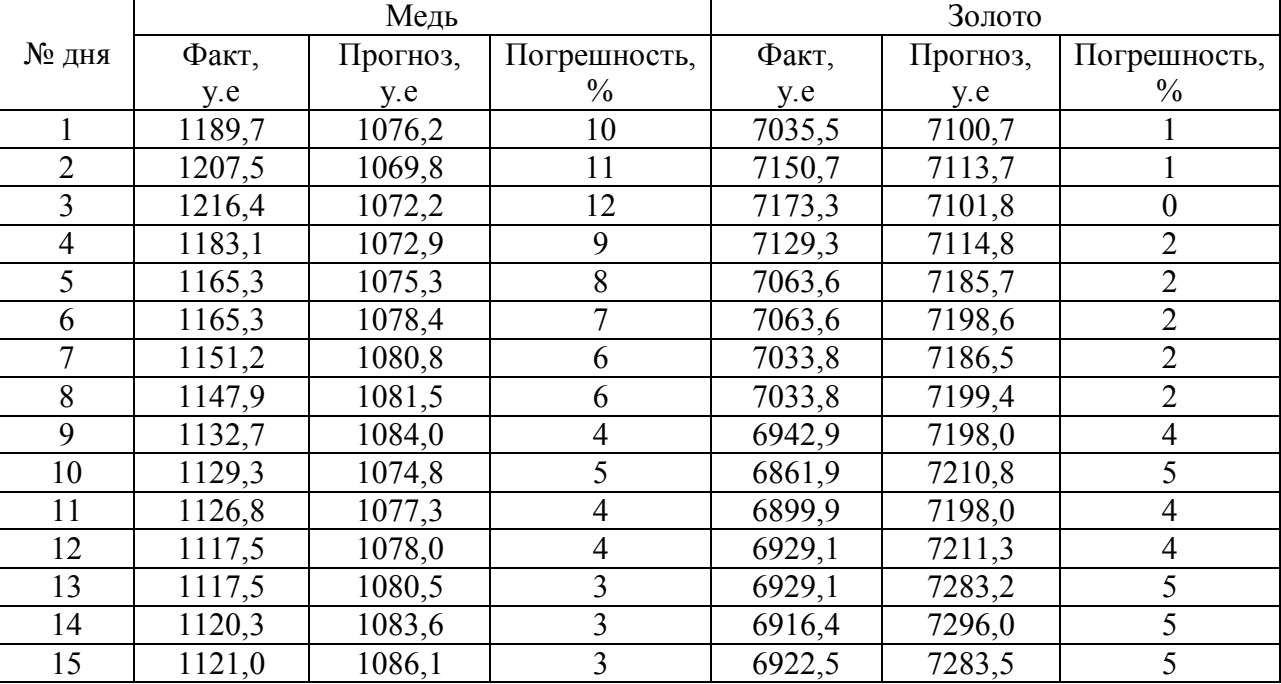

Прогноз на основе вейвлета Хаара

Таблица 1.

Для сравнения точности прогноза, полученного на основе данного метода, используем результаты расчета по авторегрессионной модели 1 порядка, обладающей 99,5% детерминации для цены золота и 98,7% для цены меди. Результаты сравнения представлены в таблице 2.

Таблица 2.

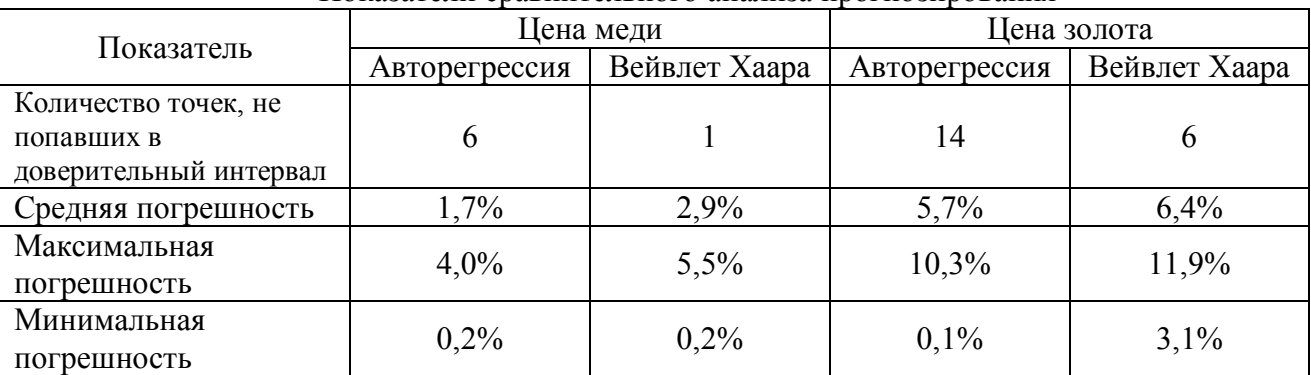

Показатели сравнительного анализа прогнозирования

Сравним полученные результаты прогнозирования по моделям авторегрессии первого порядка и вейвлет-преобразования.

Интервальная оценка, полученная с использованием вейвлет-преобразования Хаара в целом лучше описывает временную динамику, чем авторегрессионные модели. Точечные оценки лучше приближены авторегрессионными зависимостями.

Таким образом, на основе выполненной работы можно сделать вывод, что оба метода не учитывают колебаний несвязанных с временной динамикой. Для улучшения качества прогноза необходимо учитывать в модели дополнительные факторы.

#### **Список литературы**

1. Астафьева, Н.М. Вейвлет - анализ. Основы теории и применения. // Успехи физических наук. Т. 166. Вып. 11. 1996. С. 24-131.

#### РАСЧЕТ ЭФФЕКТИВНОСТИ ВНЕДРЕНИЯ КОНФИГУРАЦИИ НА ПРИМЕРЕ ФЕРМЕРСКОГО ХОЗЯЙСТВА Лукьянов В.С. – магистрант Алтайская академия экономики и права (г. Барнаул)

В классическом понимании экономическая эффективность — отношение между получаемыми результатами, с одной стороны, и затратами — с другой.

Информационные технологии (ИТ), используемые в сфере экономики, всегда рассматривались как действенный инструмент управления, позволяющий повысить эффективность хозяйственной деятельности предприятия. ИТ, используемые в бизнесе, создаются для решения управленческих и экономических задач, их разработка и внедрение требует не малых затрат, которые всегда имеют альтернативу использования и поэтому должны быть обоснованы. Таким образом, ИТ должна быть дана экономическая оценка. В основе экономической оценки ИТ лежит понятие экономической эффективности. При проведении экономического обоснования разработки и внедрения программного продукта наиболее важным является расчет двух базовых показателей: экономического эффекта и экономической эффективности.

Экономический эффект — является абсолютным показателем и определяется как разность между полученными результатами (или оценкой этих результатов в будущем) и затратами на автоматизацию.

Результат функционирования автоматизированной системы должен быть выражен количественно, в стоимостном (денежном) измерении. При расчете экономического эффекта от внедрения разработанной конфигурации за результат функционирования взят доход фермерского хозяйства.

Среднегодовой доход до внедрения разработанной системы производственноэкономического учета равен:

$$
P_1 = 74000 \text{ py6} \cdot 12 \text{ sec.} = 888000 \text{ py6.}
$$

Так как до внедрения системы учет фермерского хозяйства не был автоматизирован, то затраты до внедрения  $Z_1 = 0$  руб. Экономический эффект при отсутствии автоматизации рассчитывается по формуле

$$
E = P_2 - P_1 - Z_2. \tag{1.1}
$$

Рассчитаем результат от функционирования автоматизированной системы в фермерском хозяйстве: ведение производственно-экономического учета, которая позволит избежать потерь на складах и недостач, позволит снизить затраты на оплату труда, вследствие чего предполагаемый месячный доход фермерского хозяйства увеличится в среднем на 10%. Следовательно:

$$
P_2 = (74000 \text{ py6.} \cdot 1,10) \cdot 12 \text{ sec.} = 976800 \text{ py6.}
$$

Затраты на внедрение данного продукта составят: покупка 1С:Платформы — 5000 руб.

(средняя стоимость по городу Барнаулу). Затраты на оплату разработчику за создание оригинальной конфигурации складываются из потраченного времени на разработку — 90 часов, стоимость одного часа — 200 руб., начисленный налог — 14 % . Итого плата разработчику составит 20520 руб. Значит  $Z_2 = 25520$  руб.

Экономический эффект будет равен:

 $E = 976800 \text{ py}$ <sub>0</sub>. – 888000 руб. – 25520 руб. = 63280 руб.

Целесообразность автоматизации оправдывает себя, так как  $E > 0$ .

Экономическая эффективность — является относительным показателем, рассчитываемая как частное от деления Е на  $Z_2$ . Этот показатель безразмерный, определяемый как количество рублей эффекта на рубль вложенных затрат. Экономическая эффективность рассчитывается по формуле

$$
E_{\rm 3d} = \frac{E}{Z_2}.\tag{1.2}
$$

Рассчитаем экономическую эффективность:

$$
E_{\rm 9D} = \frac{63280 \, \text{py6}}{25520 \, \text{py6}} = 2.5.
$$

Следовательно, данную автоматизацию фирмы можно считать успешной, так как удельный коэффициент эффективности получился не менее 2,5. Это говорит о реальном успехе в работе фермерского хозяйства за счет повышения управляемости на базе новой созданной автоматизированной системы производственно экономического учета.

Продолжительность периода, в течение которого проект будет работать «на себя», можно определить рассчитав показатель окупаемости затрат на автоматизацию, т.е. срок окупаемости. Рассчитывается данный показатель по формуле

$$
O_n = \frac{K}{E_n},\tag{1.3}
$$

где K — сумма инвестиций (капиталовложений) в рублях. Данный показатель определяется в n-периодах (год, квартал, месяц, дни). E<sup>n</sup> рассчитывается по формуле

$$
E_n = \frac{E}{n}.\tag{1.4}
$$

Рассчитаем En.

$$
E_n = \frac{63280 \text{ py6}}{12 \text{ sec.}} = 5273 \text{ py6}.
$$

Рассчитаем продолжительность периода по формуле (3.3)

$$
O_n = \frac{25520 \text{ py6}}{5273 \text{ py6}} = 4,8 \text{ sec}.
$$

Полученное значение говорит о том, что срок окупаемости составит 4 месяца.

Рассчитываем эффективность проекта автоматизации, с учетом фактора времени используя методику дисконтирования. Суть которой сводится к приведению разновременных затрат и результатов к сопоставимому виду. Во-первых, учитываются процессы инфляции. Во-вторых, даже при стабильной экономике деньги, имеют определенную стоимость (% по кредиту, плановая норма прибыли) и альтернативу инвестирования (вложения в депозит, ценные бумаги, приобретение недвижимости и т.п.). Поэтому в качестве ставки дисконтирования, которая лежит в основе методики, выбирают процент по кредитам, депозитам, учетную ставку и т.п. Таким образом, необходимо все номинальные затраты и результаты за различные периоды времени привести к единым приведенным затратам и результатам, по формулам

$$
Z_{\rm II} = \frac{Z_{\rm H}}{(1+r)^t},\tag{1.5}
$$

$$
P_{\rm II} = \frac{P_{\rm H}}{(1+r)^t} \tag{1.6}
$$

где  $Z_n$ ,  $Z_n$ ,  $P_n$ ,  $P_n \rightarrow$  затраты (результаты) приведенные и номинальные (плановые), руб., г — ставка дисконтирования, выраженная в виде десятичной дроби, t — количество периодов проекта автоматизации.

Проект автоматизации деятельности фермерского хозяйства Лукьянова С. Л. был начат с 1.01.2010 года и займет по времени один год. Единовременные затраты на автоматизацию проекта составляют 20520 рублей, далее, в феврале месяце, потребуется закупить платформу 1С, цена которой составляет порядка 5 тыс. рублей. Норма дисконтирования постоянна в течение, всего срока действия нашего проекта и равна 2% (шаг дисконтирования и планирования — месяц), т.е.  $r = 0.03$  Ожидаемые результаты от автоматизации  $(P_2 - P_1)$ начиная с марта составляют 7400 рублей в месяц.

Если не учитывать фактор времени, то можно просто сложить все результаты и вычесть все затраты. Получим:

 $P_{\rm H} - Z_{\rm H} = 74000 \text{ py}$ б.  $-(20520 \text{ py}$ б.  $+5000 \text{ py}$ б.)  $= 48480 \text{ py}$ блей (прибыль).

В случае проведения дисконтирования получится совершенно другой эффект. Результаты после приведения рассчитываем по формуле (3.6)

 $6975 + 6772 + 6575 + 6383 + 6197 + 6017 + 5842 + 5671 + 5506 + 5346 = 61284$  рубля. Единовременные затраты останутся без изменений (20520 руб.), а затраты на покупку программы будут скорректированы по формуле (3.5)

$$
P_{\text{II}} = \frac{5000 \text{ py6}}{(1 + 0.03)^{1}} = 4854 \text{ py6}.
$$

Таким образом, эффект, определяемый как разность приведенных результатов и затрат окажется уже несколько иным:

 $61284 - (20520 + 4854) = 35764$  рублей (прибыль).

По результатам проведенного дисконтирования можно сделать вывод, что без учета фактора времени можно ошибиться на 13 тыс. рублей.

При прогнозных оценках затрат и результатов никогда нельзя быть до конца уверенным в их точности. В связи с этим целесообразно учитывать неопределенность ситуации. Существует достаточное количество сложных математических методов учета неопределенности, связанных с применением теории вероятностей, теории нечетких множеств и других средств. Однако в некоторых случаях можно ограничиться простыми расчетами, которые наглядны и при этом не иллюзорны в интерпретации результата.

Один и таких методов предполагает переход от точечных оценок затрат и результатов к интервальным. Вместо точной количественной оценки задается некий диапазон, в который с большой степенью вероятности должна попасть прогнозируемая величина результатов или затрат. Далее определяется экономическая эффективность автоматизации при минимальных результатах и максимальных затратах. Если даже в этом случае эффект положительный, то вполне очевидно, что проект рентабельный (если, разумеется, правильно определены диапазоны показателей). Если же эффект отрицательный, то возможно два пути: либо считать автоматизацию нерациональной, либо пересмотреть границы диапазонов и попробовать оценить эффективность еще раз.

В нашем проекте получаются следующие прогнозные оценки приведенных результатов и затрат на автоматизацию: результаты за год составят 74000 рублей, а затраты — 25520 рублей. Пусть из-за неопределенности мы можем ошибиться в прогнозе на 20% в обе стороны и по затратам, и по результатам. Тогда наихудший (минимальный) результат можно

оценить в 59200 рублей, а наихудшие (максимальные) затраты в 30000 тыс. рублей. Очевидно, что при большой степени неопределенности при проведении автоматизации мы все равно можем получить прибыль около 30 тысяч рублей. Если же неопределенность взять меньше (например, по 10% в обе стороны и по затратам, и по результатам), то прибыль будет больше. Следовательно, даже при наихудшем сценарии развития событий эффективность останется положительной. В этом случае даже с учетом неопределенности автоматизацию можно считать эффективной (с позиций возможного риска).

#### ОПИСАНИЕ ПРОЦЕССОВ И ФУНКЦИОНАЛЬНОЙ МОДЕЛИ ИС НА ПРИМЕРЕ ФЕРМЕРСКОГО ХОЗЯЙСТВА ЛУКЬЯНОВА С.Л. Лукьянов В.С. – магистрант Алтайская академия экономики и права (г. Барнаул)

С ростом развития сельского хозяйства в Алтайском крае, возникает потребность производственно экономическом учете в небольших фермерских хозяйствах. Данная проблема на сегодняшний день действительно актуальна, так как не многие фермерские хозяйства применяют в своем учета какие-либо информационные технологии для улучшения эффективности учета документооборота, а также другого производственного учета. В большинстве случаев отсутствие информационных технологий в сельском хозяйстве является фактом компьютерной безграмотности и в не знании эффективности внедрения ИС. Так же сказывается консервативный взгляд, на какой либо переход. Лишь не многие фермерские хозяйства применяют в своем производственном цикле информационные технологии.

Фермерское хозяйство, в котором будет производиться автоматизация, занимается растениеводством, а в частности выращиванием: гречихи, пшеницы, овса. Численность работников, включая главу фермерского хозяйства, составляет 20 человек. В наличии иметься разнообразная сельскохозяйственная техника для осуществления основного производственного цикла по выращиванию культур, последующему хранению и продажи продукции.

В фермерском хозяйстве протекает достаточное количество технологических процессов, которые необходимо в последующем автоматизировать. На рисунке 1 представлена модель (AS-IS) фермерского хозяйства как оно на данный момент выглядит. Модель отображает основные процессы, которые протекают в фермерском хозяйстве.

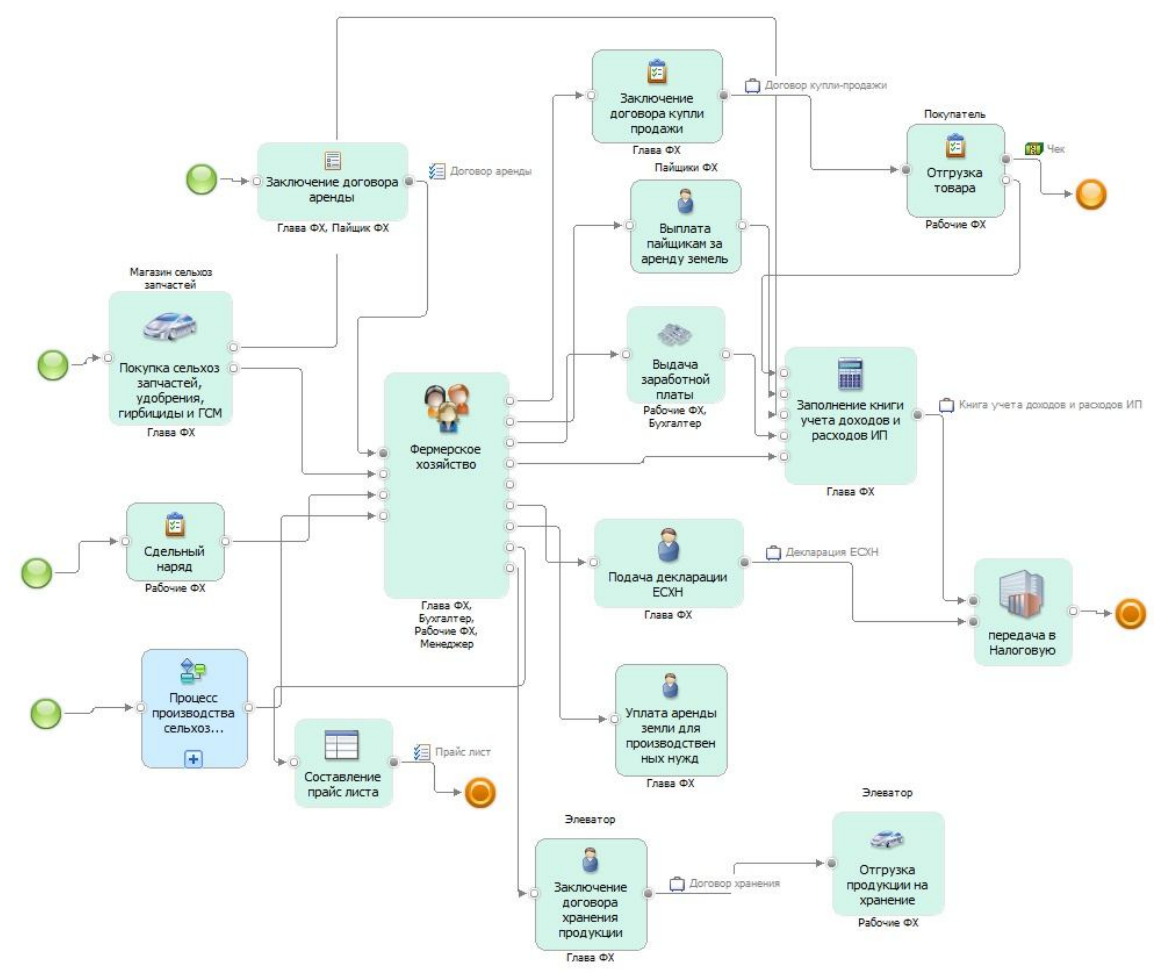

Рис. 1. Процессы фермерского хозяйства

1) Приобретение запасных частей техники. Это один из самых важных процессов, который требует учета и ведение документации. На этот процесс уходит значительное число финансовых ресурсов.

2) Сдельный наряд. Учет выполненных работ каждого работника фермерского хозяйства по сдельному наряду.

3) Выдача заработной платы работникам по сдельной форме оплаты труда. Так как сельское хозяйство носит сезонный характер, нет нужды в содержании работников на постоянном окладе. Работнику начисляется заработная плата за проделанные технологические операции.

4) Заключение договоров аренды земли с пайщиками. Со всеми пайщиками фермерское хозяйство заключает договор аренды. На основе этого договора осуществляются выплаты за аренду земли.

5) Заключение договора купли-продажи. Со всеми клиентами, которые закупают продукцию в фермерском хозяйстве Лукьянова С. Л., заключается договор купли-продажи, в котором описаны основные правила и обязанности сторон.

6) Отгрузка продукции на хранение. Иногда возникает потребность в дополнительных складских помещениях, поэтому приходиться заключать договор с элеваторами, на которых происходит хранение сельскохозяйственной продукции. Договор хранения предоставляет элеватор.

7) Производство сельскохозяйственной продукции. Хранение на складах. Данный процесс отражает весь цикл по выращиванию, уборке, хранению сельскохозяйственной продукции. Приход продукции отражается в специальном документе.

8) Ввод в эксплуатацию, списание. В процессе ремонта возникает потребность в использовании новых запасных частей, поэтому для качественного учета требуется документ, который бы подтверждал эту операцию.

9) Заполнение книги учета доходов и расходов. Это документ, в котором храниться записи о расходах и доходах фермерского хозяйства. Данная операция производится вручную. На основе книги составляется налоговая декларация по единому сельскохозяйственному налогу.

Основным этапом в проектировании ИС является детальный анализ документооборота фермерского хозяйства. Это наиболее трудоемкая задача, хотя и хорошо формализуемая. Выявленный набор документов показывает текшую систему документооборота. В данной схеме отображается документооборот, который обрабатывается вручную без применения ИС. На схеме показаны процессы, участники и документы (Рис 1).

Из представленной схемы документооборота (Рис 1.) видно, какой перечень задач целесообразно автоматизировать в фермерском хозяйстве. Были определены обязательные задачи для автоматизации средствами 1с:Предприятие 8.1.

Система должна вести учет продукции на складах.

 Система должна вести автоматический подсчет стоимости покупки исходя из стоимости заказанного сырья.

Учет продукции на складе.

- Учет заработной платы работников фермерского хозяйства.
- Учет расчета с владельцами паев.

 Учет материально технической базы. (учет запасных частей, сельхоз техники, ГСМ, семян, гербицидов и удобрений, покупка и списание).

- Формирование декларации по ЕСХН и Транспортному налогу.
- Формирование книги учета доходов и расходов индивидуального предпринимателя.
- Другие задачи, которые целесообразно автоматизировать.

Результаты обследования документооборота и процессов, протекающих в фермерском хозяйстве, представляют объективную основу для формирования функциональной модели фермерского хозяйства.

Создание функциональной модели фермерского хозяйства являться одной из важной составляющей при проектировании информационной системы. В данном случае модель отображает деятельность хозяйства с использованием информационной системой, которая ведет производственно-экономический учет. На рисунке 2 отображается состояние фермерского хозяйства с использованием информационной системы, а в частности процесс обработки самых важных документов и данных которые возникают в работе фермерского хозяйства. Здесь представлено заполнение экранных форм, баз данных всеми необходимыми данными, обработка информации, хранение данных, а также формирование необходимых форм и отчетов, которые могут понадобиться для обеспечения отчетности и контроля.

# ИСПОЛЬЗОВАНИЕ ПРОГРАММНЫХ ПРОДУКТОВ ФИРМЫ «1С» ДЛЯ АВТОМАТИЗАЦИИ ДЕЯТЕЛЬНОСТИ ПРЕДПРИЯТИЯ НА ПРИМЕРЕ ООО «АГРОЦЕНТР»

Ульянова О.И. – магистрант, Шайдуров А.А. – к.т.н., доцент Алтайская академия экономики и права (г. Барнаул)

ООО «Агроцентр» - один из ведущих операторов на рынке поставок и реализации сельскохозяйственной техники, комплектующих и запасных частей на территории Алтайского края. За 15 лет работы компании удалось достичь высоких результатов: значительно и во многом расширить рынки сбыта продукции предприятий сельхозмашиностроения, укрепить свои рыночные позиции, открыть филиалы во многих сельскохозяйственных районах Алтайского края и Республики Алтай, обновить (и не раз) спектр предлагаемой продукции. Для автоматизации своей деятельности ООО «Агроцентр»

использует программный продукт «1С: Предприятие 7.7», который, благодаря трем своим основным компонентам («Бухгалтерский учет», «Расчет», «Оперативный учет»), позволяет вести учет на основе бухгалтерских операций, рассчитывать заработную плату, вести кадровый учет, автоматизировать торговлю и складской учет, анализировать эффективность хозяйственной деятельности, планировать закупки и вести расчеты с поставщиками и покупателями.

Но чем больше становится компания, тем сложнее координировать ее деятельность и отслеживать всевозможные недочеты в управлении. С этой проблемой столкнулся и «Агроцентр», поскольку существующее прикладное решение перестало справляться с рядом задач:

- полноценный обмен данными;

- масштабируемость (при увеличении количества пользователей происходит падение производительности);

- возможность получать полную управленческую отчетность (для получения информации о состоянии компании в целом, требуется собирать данные «по частям»);

- планирование деятельности и контроль расхода денежных средств;

- возможность автоматического расчета планов продаж и производства;
- учет брака и возвратной тары;
- кадровая отчетность и отчетность по заработной плате;

- анализ и прогнозирование спроса на товары, и многое другое.

Целью данного проекта является автоматизация деятельности компании с использованием программного продукта «1С: Предприятие 8», путем модификации типовой конфигурации «1С: Бухгалтерия 8» с добавлением в неё специфических особенностей, присущих деятельности ООО «Агроцентр». Данные особенности будут рассмотрены ниже.

Обработка «Электронная почта» позволяет принимать и отправлять электронные сообщения непосредственно в прикладном решении. В системе «1C: Предприятие 8» присутствует объект ИнтернетПочта, который позволяет работать с электронной почтой напрямую через сервер электронной почты. Другими словами – работа данного объекта не зависит от установленного почтового клиента. Объект предназначен для доступа к почтовым серверам с целью отправки и получения сообщений. Объект ИнтернетПочта использует интернет-протоколы SMTP и РОРЗ.

ООО «Агроцентр» имеет множество филиалов в нескольких районах Алтайского края. Для отслеживания их деятельности заготовлена форма №4 «Отчет о движении денежных средств» в формате Excel, которую вы можете наблюдать на данном слайде. Обработка «Импорт из Excel в 1С» служит для переноса данных из книги Excel в регламентированный отчет «Отчет о движении денежных средств (форма №4)». Автоматизированный способ обработки информации является более предпочтительным по сравнению с ручным вводом, так как освобождает операторов от рутинных операций и снижает влияние человеческого фактора на достоверность данных, т.е. на возникновение ошибок. В данном случае работа оператора будет сводиться к выбору источника данных и возможной проверке после загрузки данных. Для реализации обработки «Импорт из Excel в 1С» на первом этапе была модифицирована основная форма «Отчета о движении денежных средств», а именно добавлена кнопка «Загрузить из файла», по нажатию которой должна вызываться внешняя обработка «Открытие файла» и открываться форма для заполнения. На втором этапе была создана внешняя обработка «Открытие файла», которая позволяет оператору выбрать необходимый файл для загрузки. При нажатии кнопки «Выполнить» открытая для редактирования форма №4 заполняется данными из выбранного оператором файла.

В компании «Агроцентр» имеется отдел рекламы, куда поступают сувениры от поставщиков в целях рекламы для покупателей. Кроме того, отдел рекламы регулярно устраивает всевозможные выставки, в связи с чем, составляются сметы на расходы на мероприятие. Для автоматизации деятельности отдела были созданы следующие объекты метаданных:

- документ «Поступление сувениров», который содержит информацию о номенклатуре сувениров, их количестве и поставщике.

- документ «Реализация сувениров», содержащий информацию о номенклатуре сувениров, их количестве, о поставщике и статье расходов сувениров (подарок покупателю, реклама на складах, реклама на выставку и т.п.). Кроме того, в документе предусмотрен контроль за количеством сувениров на складе;

- регистр «Учет сувениров» хранит сведения о количестве сувениров в разрезе поставщиков;

- отчет «Сувениры» показывает наличие сувениров на складе;

- обработка «Остатки сувениров» необходима для получения информации об остатках сувениров от конкретного поставщика;

- документ «Смета» содержит информацию о виде расходов (выставочное мероприятие, прием гостей и т.п.), о номенклатуре требуемой продукции, ее количестве и приближенной стоимости;

- документ «Товары на выставку» содержит в себе название выставки, место её проведения, сумму транспортных расходов на доставку, а также информацию о номенклатуре товаров, его производителе, количестве выставляемого товара и месте его хранения;

В компании «Агроцентр» имеется кредитный отдел, где с покупателями по договору составляется документ «Техника в кредит», на основании которого происходит выдача техники со склада. Каждый месяц от покупателя поступает оплата по договору. Возможны случаи оплаты ранее установленного срока (процент в таких случаях не пересчитывается). Для автоматизации кредитного отдела были созданы следующие объекты метаданных:

- документ «Техника в кредит» содержит информацию о покупателе, договоре, технике, выдающейся в кредит, ее стоимости, сроке кредита (в месяцах), процентной ставке (зависит от срока кредита), проценте пени (в случае просрочки оплаты), сумме переплаты, итоговой сумме (равной сумме стоимости техники и процента переплаты), а также сумме, надлежащей к оплате помесячно. При проведении документа формируется кредитный долг по данному покупателю;

- документ «Реализация техники» вводится на основании документа «Техника в кредит» и содержит информацию о покупателе и технике, выдающейся в кредит. Реквизиты исправлениям не подлежат. Проведение такого документа означает факт полного исполнения своих обязательств со стороны ООО «Агроцентр» перед покупателем;

- регистр «Техника в кредит» обеспечивает ведение учета сумм долга в разрезе покупателей и договоров;

- документ «Оплата от покупателя» содержит информацию о покупателе, договоре, сумме оплаты. Сумма оплаты может быть произвольной, но не ниже установленной месячной оплаты. Проведение такого документа означает факт полного или частичного исполнения своих обязательств со стороны покупателя. При проведении документа контролируется сумма задолженности по данному покупателю. Если сумма оплаты превышает сумму задолженности, то сумма оплаты корректируется. Если документ оплата формируется позже надлежащего срока месячного платежа, то начисляется пени согласно «Проценту пени» каждого покупателя на сумму месячной оплаты. При проведении документа «Оплата от покупателя» сначала гасится пени, а затем зачисляется месячная оплата;

- отчет «Расчеты покупателей», показывающий состояние расчетов по покупателям в разрезе кредитных документов по датам.

Для выявления экономической эффективности разработки был проведен расчет двух базовых показателей: экономического эффекта и экономической эффективности.

При расчете экономического эффекта от внедрения разработанной конфигурации за результат функционирования взят доход предприятия. Предполагается, что после внедрения системы месячный доход компании увеличится в среднем на 3%. Учитывая затраты на

внедрение данного продукта, экономический эффект составит 875000 руб., что означает целесообразность автоматизации. На основании рассчитанного эффекта получаем, что эффективности коэффициент экономической превышает удельный общепринятое нормативное значение, следовательно, данную автоматизацию фирмы можно считать успешной. Продолжительность периода, в течение которого проект будет работать «на себя», можно определить рассчитав показатель окупаемости затрат на автоматизацию, т.е. срок окупаемости. Полученное значение говорит о том, что срок окупаемости составит приблизительно 10 лней.

Подводя итоги, нужно отметить, что внедрение единой автоматизированной системы «1С: Предприятие 8» в ООО «Агроцентр» позволит:

- вводить сотрудникам других отделов компании, не являющихся бухгалтерами, информацию об отдельных видах деятельности, торговых и производственных операциях и т.п., оставляя, таким образом, за бухгалтерской службой лишь методическое руководство;

- повысить эффективность работы подразделений;

оперативно получать информацию, необходимую для грамотного принятия управленческих решений;

- обеспечить контролируемость управленческих процессов и т.п.

Бесспорным плюсом, к тому же, является «безболезненный» переход с «1С: Предприятие 7.7» на «1С: Предприятие 8» благодаря реализованной в новом прикладном решении возможности конвертирования данных из одной конфигурации в другую.

## ОБЗОР И СРАВНИТЕЛЬНЫЙ АНАЛИЗ ТЕХНОЛОГИЙ ПРЕЛОСТАВЛЕНИЯ ДОСТУПА К СЕТИ ИНТЕРНЕТ АБОНЕНТАМ МАКРОРЕГИОНАЛЬНОГО ФИЛИАЛА «СИБИРЬ» ОАО «РОСТЕЛЕКОМ»

Ульянова О.И. - магистрант, Цхай А.А. - д.т.н., профессор Алтайская академия экономики и права (г. Барнаул)

ОАО «Ростелеком» - национальная телекоммуникационная компания России - является крупнейшей российской телекоммуникационной компанией. Макрорегиональный филиал «Сибирь» ОАО «Ростелеком» создан на базе ОАО «Сибирьтелеком», прошедшего процедуру реорганизации вместе с другими Межрегиональными компаниями связи ОАО «Связыинвест» и компанией ОАО «Дагсвязьинформ» путем присоединения к ОАО «Ростелеком». Макрорегиональный филиал «Сибирь» ОАО «Ростелеком» - представитель крупнейшего телекоммуникационного оператора России, занимает более 34% совокупного объема рынка. Филиал предоставляет большинство известных телекоммуникационных услуг на третьей части России, а ее уникальные масштабные сети являются гарантом решения любых бизнес задач. Наиболее прочные позиции компания занимает на рынках традиционных услуг местной проводной телефонии и внутризоновой связи - 82% и 96% рынка соответственно, а также 66% рынка услуг доступа к сети Интернет и передачи данных.

Интернет становится все популярней и незаменимей как на работе, так и дома. «Ростелеком-Сибирь» предоставляет своим клиентам весьма разнообразные варианты подключения к сети Интернет со всеми сопутствующими сервисами на скоростях от 56 Кбит/с до 10 Мбит/с и выше, используя различные технологии и виды подключения.

Пелью данной работы является обзор технологий прелоставления доступа к сети Интернет абонентам макрорегионального филиала «Сибирь» ОАО «Ростелеком» и их сравнительный анализ.

Webstream. ADSL - это технология передачи данных, которая трансформируя обычную абонентскую телефонную линию, обеспечивает высокоскоростной доступ к сети Интернет. Услуга доступа в интернет по технологии ADSL основана на принципах разделения частот, благодаря чему голосовой канал надежно отделяется от канала передачи данных. Высокая

скорость получения информации (от сети к абоненту до 8 Мбит/сек и от абонента к сети до 1 Мбит/сек), возможность использовать телефон и Интернет одновременно без потери скорости передачи данных, высокая стабильность скорости, надежная связь 24 часа в сутки, безопасность передаваемых данных и разумная стоимость услуг, благодаря различным тарифным планам – делают доступ в Интернет по ADSL очень привлекательной услугой, как для домашнего, так и для корпоративного пользователя. ADSL также позволяет подключаться к корпоративным сетям, современным интерактивным мультимедийным программам, например, играм, в которых участвует много игроков, видео по запросу и видеокаталогам.

Основной отличительной особенностью ADSL является то, что скорость передачи к пользователю и скорость передачи от пользователя не одинаковы (именно поэтому данная цифровая абонентская линия и является асимметричной).

Преимущества Webstream:

- возможность отсрочки платежа до 50 дней (при выборе кредитной схемы расчетов абонент может оплачивать абонплату за предыдущий месяц до 20 числа текущего месяца);

- широкий спектр тарифных планов;

- легкий способ смены тарифного плана;

- большой выбор внутрисетевых ресурсов с лицензионным контентом (фильмы, музыка, игры, программы, видео, on-line игры и все это на высоких скоростях);

- бронирование порта доступа в Интернет по телефонному звонку (блокировка доступа к сети Интернет с указанной абонентом даты);

- «белые» IP-адреса («белые» IP-адреса требуются для работы с некоторыми файлообменными сетями и игровыми серверами. Наличие «белого» ip-адреса гарантирует абоненту возможность работы с системами онлайн-доступа к банковским счетам, проведение видеоконференций с использованием веб-камер, размещение сайтов на домашнем компьютере и многое другое);

- безопасный доступ в сеть Интернет (компания использует передовые технологии в области информационной безопасности, которые обеспечивают клиентам безопасный и конфиденциальный доступ в сеть Интернет);

- использование лицензионной антивирусной программы **Dr.Web с помесячной оплатой**;

- трансляция цифрового телевидения на компьютер (48 спутниковых и эфирных телеканалов).

**Webstream Drive**. Это постоянное подключение к Интернету по протоколу Fast Ethernet со скоростью от 100 Мбит/с при неизменно высоком качестве соединения. Подключение к Webstream Drive не зависит от наличия телефонной линии. До каждого подключаемого здания производится прокладка оптического кабеля, к которому в свою очередь подключается домовой узел с дальнейшей разводкой на подъездные коммутаторы и далее непосредственно до абонента. Для подключения к Webstream Drive клиенту не нужно дополнительного оборудования. Все что клиенту необходимо наличие в компьютере сетевой карты, работающей по технологии ETTH (Ethernet To The Home).

Ключевые преимущества услуги Webstream Drive:

- высокоскоростной доступ к сети Интернет (до 100 Мбит/с);

- передача больших объемов данных, видео и голоса;

- неизменно высокое качество соединения;
- не требуется наличие телефонной линии и модема;
- возможность организации корпоративных сетей;
- входящая/исходящая информация имеет равные скорости;

- услуга предоставляется в зданиях, подключенных к оптической сети ЕТТН (Ethernet To The Home) - пользователь получает единый канал, по которому могут предоставляться различные услуги Triple Play (Данные + Видео + Голос);

- возможность подключения цифрового ТВ;

- при подключении здания к сети ETTH существующие абоненты Webstream

переключаются без дополнительных затрат.

По оценкам различных аналитиков, именно технология ETTH, а не DSL, представляется лучшим широкополосным решением для абонентского доступа. У ЕТТН отсутствуют все свойственные DSL ограничения по скорости и расстоянию, из-за которых эта технология не считается долгосрочным решением для широкополосного доступа. ЕТТН же признан в качестве долгосрочного решения даже не смотря на то, что начальные инвестиции велики. Эта технология имеет больший срок службы и не имеет каких-либо существенных ограничений.

**GPON.** GPON (Gigabit-capable Passive Optical Networks) – технология пассивных оптических сетей, которая позволяет увеличить пропускную способность сети до 1 Гбит/с (в 100 раз выше, чем при технологии ADSL), обеспечивает высокое качество передачи видеосигнала с предоставлением новых сервисов. Сеть строится с помощью пассивных делителей оптической мощности (сплиттеров), не требующих питания и обслуживания. Особенностью технологии является 100% оптический канал от АТС до квартиры или офиса конкретного клиента, что позволяет повысить качество передачи сигнала (голоса, данных, видео) и в десятки раз увеличить скорость передачи данных.

Впервые о технологии PON заговорили в 1990-х годах прошлого века, когда несколько ведущих европейских операторов, включая British Telecom и France Telecom, объединились в консорциум для разработки технологии множественного доступа по одному волокну. Так появилась технология, отличительной особенностью которой является использование для объединения трафика пассивных оптических разветвителей (сплиттеров), не требующих питания и обслуживания.

На сегодняшний день реализация технологии GPON обеспечивает предоставление по одному волокну услуги Triple-Play:

- интернет;

- IP-TV (более 60 спутниковых и эфирных каналов цифрового телевидения и интерактивные сервисы, позволяющие создавать свое собственное телевидение и управлять своим временем («родительский контроль», закладки для быстрого доступа к нужному видеопродукту, заказ фильма из видеотеки), а также трансляция телевизионных программ в формате HDTV);

- телефония (SIP-телефония) (услуги местной связи в цифровом качестве, с возможностью организации нескольких телефонных номеров по одной оптической линии в одной квартире/офисе. В дальнейшем, при подключении SIP-телефона появится возможность реализации множества удобных функций - прием/отправка sms-сообщений, управление удаленной телефонной книгой, отображение на экране текстовой информации (гороскопы, курсы валют, новости и т.д.), организация видеотелефонной связи).

Кроме того, возможны дополнительные сервисы (например, организация видеонаблюдения в режиме реального времени. С помощью обыкновенной веб-камеры или специальной IP-камеры на экране обычного компьютера можно без дополнительных усилий, находясь дома или в офисе, организовать дистанционное видеонаблюдение за любым объектом 24 часа в сутки).

Преимущества технологии:

- скорость (оптическое волокно обладает огромной полосой пропускания, поэтому скорость и качество передачи данных выгодно отличается от других технологий (как проводных, так и беспроводных));

- надежность (оптоволоконный кабель устойчив к электромагнитным воздействиям, не является источником электромагнитных волн, привлекателен по массово-габаритным параметрам и защищен от несанкционированного доступа);

- гибкость (технология GPON позволяет осуществлять настройку оборудования в соответствии с индивидуальными потребностями клиента и предоставлять именно тот уровень сервиса, который ему требуется).

Основное различие между ЕТТН и GPON в том, что в здании не размещается активное

оборудование.

Внедрение технологии GPON позволяет сохранить преимущества традиционных услуг, дополнив их новым качеством.

В завершении, хочется отметить, что «Ростелеком-Сибирь» объединяет всю Сибирь и делает все для того, чтобы жизнь ее абонентов была удобной, динамичной и радостной, использует нестандартные решения и задает направление и темпы развития телекоммуникационной отрасли в Сибири – стремится всегда опережать рынок, предлагать клиентам все самые современные сервисы, такие как широкополосный Интернет, интерактивное телевидение, телефонию нового поколения, беспроводный и мобильный доступ в сеть, сотовую связь. Выбор только за абонентом!

# АВТОМАТИЗАЦИЯ РАСЧЕТА КОМПЕНСАЦИИ РОДИТЕЛЬСКОЙ ПЛАТЫ В БЮДЖЕТНОМ УЧРЕЖДЕНИИ Бородина Г.А. – студент Алтайская академия экономики и права (г. Барнаул)

В настоящее время ведение бухгалтерского учета малоэффективно без компьютерной обработки данных. Сейчас на рынке существует множество бухгалтерских программ, удовлетворяющие самые разные требования к ним. Особенно сложным является правильно выбрать программу для своего предприятия. Автоматизация бухгалтерского учета способствует уменьшению трудоёмкости учета, но не позволяет в полной мере сделать его оперативным.

Целью данной работы является разработка конфигурации, с помощью которой бухгалтер мог бы легко рассчитать, начислить и сформировать необходимую отчетность по компенсации родительской платы. Инструментом разработки являлась платформа 1С: Предприятие.

Данная обработка собирает все суммы по выбранному пользователем периоду, поступившие от родителей в учреждение как наличным способом - документ Приходный кассовый ордер, так и безналичным- документ Кассовое поступление, так же денежные средства могут быть учтены документом Операция бух. От поступившей суммы рассчитывается процент компенсации. Процентная ставка определяется пользователем заранее и самостоятельно в справочнике Дети.

Для запуска обработки пользователю необходимо выбрать нужное учреждение, задать период и нажать на кнопку «Заполнить»- в табличную часть выведутся данные о ребенке, его родителе, оплаченная сумма и рассчитанная компенсация. Можно сформировать отчет и по любой сумме дать расшифровку отчетом Карточка счета.

Полученные суммы компенсации далее необходимо внести в БУ, для этого на обработке нужно нажать на кнопку «В документ». В созданном документе автоматически будут заполнены все необходимые поля для учета и перенесутся суммы компенсации. После можно сформировать Бухгалтерскую справку.

С проблемой учета и расчета компенсации бухгалтера ДОУ сталкиваются регулярно каждый месяц, т.к. в типовой версии Бухгалтерии бюджетного учреждения нет специализированных документов. Для исключения возможности снятия с поддержки конфигурации обработка была написана как внешняя. Разработка является универсальной для всех детских садов, работающих под ББУ 8.1.

#### АВТОМАТИЗАЦИЯ ПЛАНИРОВАНИЯ ПРОИЗВОДСТВЕННОГО ПРЕДПРИЯТИЯ В 1С: УПП 8.1

#### Голубых А.В. - студент, Шайдуров А.А. – к.т.н., доцент Алтайская академия экономики и права (г. Барнаул)

Производство – комплексная задача. Некоторые фирмы изготавливают ограниченное количество видов продукции, другие предлагают широкий ассортимент. Но каждое предприятие использует различные процессы, механизмы, оборудование, трудовые навыки и материалы. Для получения прибыли компания должна организовать все эти факторы таким образом, чтобы производить нужные товары наивысшего качества в нужное время с минимальными затратами. Это комплексная проблема, и для ее решения потребуется эффективная система планирования и контроля.

Конфигурация "Управление производственным предприятием" является комплексным решением, охватывающим основные контуры управления и учета на производственном предприятии. Оно позволяет организовать единую информационную систему для управления различными аспектами деятельности предприятия:

Управление производством, в том числе:

- Планирование производства
- управление затратами и расчет себестоимости
- управление данными об изделиях

Одним из наиболее результативных способов снижения издержек в производстве является построение и оптимизация плана производства продукции. Это позволяет предприятию снизить уровень простоя оборудования и высококвалифицированных специалистов, сократить сроки выполнения заказов, избежать срывов плана продаж по причине перегрузки производственных ресурсов, оптимизировать движения материалов и складские остатки, сделать процесс производства прозрачным и управляемым.

Подсистема управления производством предназначена для планирования производственных процессов и материальных потоков в производстве, отражения процессов производственной деятельности предприятия и построения нормативной системы управления производством.

Посменное планирование производства. Подсистема предназначена для планирования производства в краткосрочном периоде в разрезе отдельных номенклатурных позиций. В данной подсистеме формируется детальный посменный график производства и потребления, проводится оценка его исполнимости с учетом запланированной загрузки ресурсов.

В числе возможностей посменного планирования, которые обеспечивает «Управление производственным предприятием»:

 Планирование с учетом доступности мощностей в подпериодах планирования и изменений сводной длительности операций по технологическому дереву. В случае недостаточности мощностей в подпериодах осуществляется перенос планируемых операций в подпериоды с доступными свободными мощностями;

Формирование детального план-графика производства и операций;

Возможность планирования операций для территориально удаленных подразделений;

 Планирование с учетом времени транспортировки между складами и подразделениями.

Формирование посменного плана производства:

 Формирование плана производства, уточненного до отдельных номенклатурных позиций с расчетом точных сроков производства;

 Определение точек разрыва процедур разузлования в технологическом дереве производства для всех изделий, планируемых в режиме "сборка на заказ";

 Формирование графика загрузки производственных мощностей и потребности производства в сырье и комплектующих;

Формирование графика финальной сборки с уточнением сроков производства.

Важным инструментом управления производством является управление данными о

составе продукции, маршрутах прохождения изделий по производственным подразделениям и складам.

Нормирование состава продукции позволяет контролировать списание материалов в производство (лимитно-заборные карты), планировать себестоимость продукции, анализировать расхождения между плановой и фактической себестоимостью и выявлять их причины.

Управление данными о составе продукции, о маршрутах прохождения изделий по производственным подразделениям и складам — это важный элемент процесса управления производством.

Основным средством планирования материальных расходов на изготовление продукции являются спецификации.

**Вывод.** Предложена и реализована автоматизация планирования производственного предприятия. На данный момент среди крупных производственных предприятий стоит задача автоматизировать и внедрить планирования как важный фактор в развитии предприятия.

# РАЗРАБОТКА АВТОМАТИЗИРОВАННОЙ ИНФОРМАЦИОННОЙ СИСТЕМЫ «1С: АРМ директора 1.0»

Гриценко В.А.- студент, Журенков О.В. - к.ф.-м.н., доцент Алтайская академия экономики и права (г. Барнаул)

Современный руководитель должен оперативно решать множество разнообразных вопросов и задач. При этом от того, как руководитель эффективно использует имеющийся у него ресурс - сотрудников - зависит качество и своевременность решения поставленных перед ним задач.

Решение вопросов эффективного взаимодействия в команде ложится на руководителя.

Для эффективного решения задач и управления ресурсом руководителю необходимо оперативно спланировать свою работу и работу сотрудников. Запланированные задачи, в свою очередь, распределить между сотрудниками с учетом их профессиональной квалификации и текущей загрузки. Затем своевременно ознакомить каждого сотрудника с задачей, при этом определив сроки исполнения, состав и качество результата работы. После постановки заданий руководителю нужно контролировать их исполнение. Выполненные задания требуют проверки, подтверждения либо доработки. В ходе работы часто требуется переопределить последовательность задач, некоторые отложить и вернуться к ним позже.

Для выполнения руководителем всей массы перечисленных действий в повседневной работе требуется колоссальное количество времени, которого, как правило, не хватает. Зачастую многие важные задачи упускаются из виду и в результате работы по ним в лучшем случае выполняются с задержкой.

Для эффективного управления задачами и ресурсом руководитель должен знать, кто из его сотрудников чем занят, какая у него загрузка, над какими по важности задачами работает сотрудник, в каком состоянии находится каждая задача, к какому сроку задание должно быть выполнено, сколько времени длиться работ на задачей, какие задачи нужно решать в первую очередь, какие задачи были отложены и т.д.

Современная система управления проектами должна быть проста, мобильна, надежна, и обладать невысокой стоимостью владения (внедрение и эксплуатация). Работа с системой должна быть обеспечена через Интернет, а администрирование системы сведено к минимуму. Функциональность системы должна обеспечивать выполнение наиболее востребованных операций, таких как:

Планирование;

Распределение ресурсов;

Обмен сообщениями:

Совместная работа с документами;

Контроль исполнения:

Напоминания и увеломления.

Программный продукт 1С: АРМ директора 1.0 позволит:

• комплексно автоматизировать управление бизнес-процессами;

• предоставить возможность накопления информации для анализа и дальнейшего принятия эффективных управленческих решений, что повысит качество предоставляемых услуг;

• обеспечить «прозрачность» управления как основным бизнес-процессом, так и вспомогательными процессами.

# АВТОМАТИЗАЦИЯ КОНТРОЛЯ ЗА ТРАНСПОРТОМ АВТОПАРКА НА ОСНОВЕ **ПРИМЕНЕНИЯ WEB-ТЕХНОЛОГИЙ**

Зыков М.А. - студент, Цхай А.А. - д.т.н., профессор Алтайская академия экономики и права (г. Барнаул)

Автоматизация различных процессов деятельности предприятия является актуальной задачей как для организаций, так и для разработчиков программных продуктов. Чаще всего автоматизации подлежат учетные, управленческие и производственные процессы организации. Для автоматизации этих процессов создано большое количество приложений, применение которых облегчает труд персонала. Однако, встречаются и такие процессы, которые невозможно автоматизировать существующими (стандартными) средствами. Для автоматизации таких участков приходится создавать собственные приложения, отвечающие требованиям конкретной организации, решающие четко сформулированный круг задач и помогающие упростить организацию нужных процессов.

В создании ранее не существовавшего программного продукта и заключается новизна данной работы.

Постановка задачи.

Необходимо разработать информационную систему, позволяющую осуществлять контроль за использованием автомобилей автопарка Администрации Алтайского края.

Для выполнения данной практической работы необходимо разработать модель и структуру базы данных и создать систему управления данными CMS(Content Management System).

Основными требованиями для разрабатываемой информационной системы являются:

- простота использования:
- возможность разделения доступа для руководителей и диспетчеров;
- доступ к информационной системе из удаленных мест;
- кроссплатформенность информационной системы;

- возможность создания архива данных;

Информационная система должна содержать в себе список всех водителей и закрепленных за ними автомобилей, отображать количество занятых и количество свободных водителей, а так же содержать информацию о том, где находится каждый занятый волитель.

В процессе работы информационной системы данные о рейсах должны накапливаться в архиве.

Для достижения поставленной цели необходимо выполнить следующие задачи:

4) Разработка логической модели данных в DBDesigner 4;

5) Построение физической модели данных;

6) Разработка интерфейса для заполнения, редактирования и удаления информации (CMS).

Реализация

После проведения анализа предметной области и рассмотрения основных требований, предъявляемых к разрабатываемой информационной системе. было принято решение о создании информационной системы основанной на Web-интерфейсе.

При создании логической модели данных использовался программный продукт DBDesigner 4. Схема логической модели базы данных представлена на рисунке (Рис.1).

Для создания физической модели данных удобно использовать СУБД MySQL. При разработке логической молели данных был создан скрипт, выполнение которого на языке PHP с использованием SOL запросов, приведет к созданию физической модели данных.

Для управления данными (добавления, удаления, редактирования) с использованием языка PHP создается Web-интерфейс (CMS) содержащий формы для добавления данных,

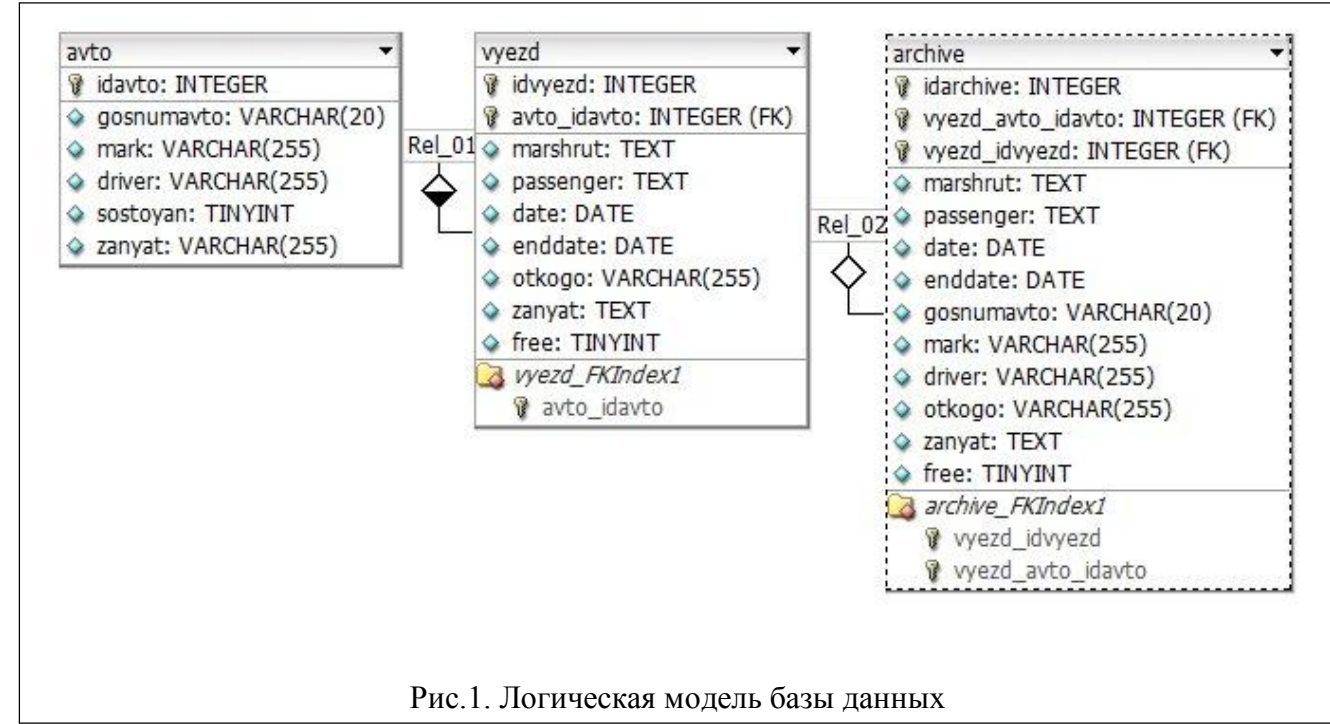

формы редактирования и удаления данных. Формы имеют ссылки на РНР файлы, которые осуществляют нужные операции.

#### Вывол

Разработана информационная система, основанная на Web-интерфейсе, обеспечивающая осуществление контроля за автомобилями автопарка Администрации Алтайского края. Система автоматизирует работу диспетчера, а так же позволяет руководителям анализировать загруженность водителей, пользуясь данными архива.

#### Список литературы

1. В.В. Кириллов, Г.Ю. Громов. Структуризированный язык запросов (SOL) Учебное пособие. / Кириллов В.В., Громов Г.Ю; С-Пб.: "СПГИТМО", 1998.

2. Шлосснейгл Д. Профессиональное программирование на РНР [Текст] / Джордж Шлосснейгл; М.: Издательский дом "Вильямс", 2006. — 624с.

ОБ УЧЕБНО-МЕТОДИЧЕСКОМ КОМПЛЕКСЕ ПО ДИСЦИПЛИНЕ «ТЕОРЕТИЧЕСКИЕ ОСНОВЫ СОЗДАНИЯ ИНФОРМАЦИОННОГО ОБЩЕСТВА» Казакова Т.В. - студент, Цхай А.А. - д.т.н., профессор

В системе высшего профессионального образования все большее распространение получают учебно-методические комплексы (УМК), которые специально разрабатывают для преподавателей и студентов по каждой дисциплине.

При разработке УМК авторы и ведущие преподаватели дисциплин руководствуются следующими главными требованиями к его содержанию:

- УМК по полноте содержания составляют таким образом, чтобы минимизировать обращение обучающегося к дополнительной учебной информации;

- УМК содержат модульный принцип построения содержания;

- УМК имеют рекомендации и инструкции по изучению материала и организации самостоятельной работы;

- УМК имеют в качестве обязательных элементов контрольные задания, глоссарий, вопросы для самопроверки с ответами, тренировочные тесты.

Студент обращается к УМК как к своеобразному «самоучителю», содержащему всю информацию о существующих требованиях к знаниям и умениям обучаемого, и, самое главное, сведения об источниках, из которых эти знания можно получить. Применять УМК в самостоятельной работе студентов необходимо в соответствии с основными методическими принципами обучения:

1. Целостности. УМК должен давать полное представление об изучаемой дисциплине. Это может быть достигнуто специальным структурированием учебного материала, например, в виде учебных модулей.

2. Структурирования. УМК должен быть построен таким образом, чтобы каждая тема, раздел, занятие имели одну и ту же структуру и представляли собой законченный учебный элемент.

3. Цикличности. УМК должен быть многоуровневым. Каждый уровень или учебный модуль рассчитан на определенную степень готовности к восприятию знаний; переход от одного уровня (модуля) к другому реализуется по мере накопления и усвоения знаний, формирования навыков и умений по дисциплине.

4. Проблемности. Знания должны не передаваться в готовом виде, а приобретаться в результате поисково-творческого процесса.

5. Наглядности. Представление новой информации обеспечивается техническими и мультимедийными средствами обучения, проведением опыта или постановкой эксперимента и анализом результатов.

6. Положительной мотивации познания. Оценка деятельности студента должна побуждать желание успешно выполнить поставленную задачу, положительную мотивацию и интерес к будущей деятельности на перспективу.

7. Индивидуализации. Методы и сроки изучения УМК должны быть выбраны и реализованы в зависимости от имеющегося уровня знаний, целей обучения и психологических особенностей личности.

8. Самообразования. УМК должен быть рассчитан на самостоятельную работу студентов.

Анализ существующих УМК и литературы по дисциплине «Теоретические основы создания информационного общества» показывает актуальность создания курса, отвечающего сформулированным принципам.

Основной целью дисциплины является изучение закономерностей становления и развития информационного общества, свойств информации и особенностей информационных процессов.

Задачами изучения дисциплины являются приобретение слушателями прочных знаний и практических навыков в области, определяемой основной целью курса.

Поэтому на кафедре математики и прикладной информатики в экономике в рамках дипломной работы было принято решение разработать учебно-методический комплекс по

дисциплине «Теоретические основы создания информационного общества», который позволит студентам специальности получить следующие основные знания:

-основы современных теорий информационного общества;

-особенности информационного общества как этапа общественного развития;

-предпосылки и факторы формирования информационного общества;

-основные закономерности развития информационного общества;

-характерные черты информационного общества, его связь с предшествующими типами обществ;

-особенности процессов информатизации различных сфер деятельности;

-междисциплинарный анализ социально-экономических трансформаций, связанных с широкомасштабным использованием информационно-коммуникационных технологий в различных сферах деятельности и т.д.

Учебно-методический комплекс будет включать в себя следующие основные разделы:

1)теоретический материал по программе курса, состоящий из нижеперечисленных основных блоков:

-Введение;

-Информационное общество: понятия и сущность, ретроспектива информационной революции, аспекты и проблемы;

-Электронные библиотечные сети как хранилище знаний для всех и каждого;

-Дистанционное обучение в течение всей жизни: школа, вуз, послевузовское повышение квалификации;

-Электронное правительство как концепция государственного управления в информационном обществе;

-Реинжиниринг внутриправительственных процессов: G2G-модуль электронного правительства и электронные административные регламенты;

-Основа гражданского общества – правительственные сервисы для граждан и бизнесов (государственные услуги, электронные торги);

-Электронное правительство и цифровая демократия;

-Электронная коммерция: формы, структура, компьютерные сети и телекоммуникации как основа;

-Социально-гуманитарные аспекты создания информационного общества (социальные сети, блоги).

2)лабораторный практикум, состоящий из вопросов и задач:

- Лабораторная работа №1.3накомство с прикладной программой Internet Explorer, Safari, Opera, Mozila Firefox, Chrome и поисковыми системами Yandex, Google, Rambler, Мета, MetaBot.

-Лабораторная работа  $N<sub>2</sub>$ . Microsoft PowerPoint.

-Лабораторная работа №3. Системы электронных платежей.

-Лабораторная работа №4-5. Работа с автоматизированными информационнопоисковыми системами «Гарант» и «Консультант плюс».

-Лабораторная работа №6-7. Работа с объектами в редакторе Word. Создание и редактирование таблиц Excel. Выполнение слияния. Анализ и обобщение данных в электронных таблицах.

3)контрольно-измерительные задания (контрольные работы, тестирования, а также вопросы к экзамену).

Комплекс позволит будущим специалистам в области ИТ для создания информационного общества:

-понимать и правильно использовать терминологию современных теорий информационного общества;

-самостоятельно оценивать и анализировать различные точки зрения на особенности информационного общества и пути его развития;

-исследовать закономерности становления и развития информационного общества в

# АВТОМАТИЗАЦИЯ ПОХОЗЯЙСТВЕННОГО УЧЕТА В СЕЛЬСКОМ АДМИНИСТРАТИВНОМ ОБРАЗОВАНИИ

Назаренко И.А. – студент, Грибова Г.В. – к.п.н., доцент Алтайская академия экономики и права (г. Барнаул)

В качестве основной задачи стоит разработка информационной системы, автоматизирующей деятельность администрации сельского совета 1С: Сельсовет 1.0.0. Данная система предназначена для комплексной автоматизации похозяйственного учета в субъектах РФ, формирования, ведения и использования баз данных о населении, земельных участках, жилом фонде, а также информационного обслуживания в рамках выполнения государственных и муниципальных функций и предоставления услуг населению.

Объектом исследования является администрация сельского совета районного центра.

В администрации сельского совета учет хозяйств ведется на бумажных носителях. Решение некоторых задач осуществляется путем использования различных программных продуктов. Похозяйственный учет – одна из сложнейших задач, решаемых администрацией. Он включает в себя учет населения, муниципальных образований, начисление налогов и прочие функции. В связи с этим даже элементарные действия, например, выписка справки, может занимать достаточно большое количество времени. Для этого необходимо будет пересмотреть множество документов, и только после этого заполнять справку необходимыми данными. Созданная АИС должна быть проста в использовании и не иметь ничего лишнего. Поэтому создание АИС Сельсовет, которая будет включать в себя необходимые механизмы для решения всех задач, выполняемых администрацией и касающихся похозяйственного учета, является актуальной.

Цель работы: разработать конфигурацию 1С: Предприятие 8.1, автоматизирующую учет хозяйств, находящихся в ведении сельского совета районного центра для улучшения качества управления в администрации сельского совета и оперативности предоставления услуг населению. Обучить персонал работе с созданной конфигурацией.

Для достижения поставленной цели должны быть выполнены следующие задачи:

Анализ ведения похозяйственных книг;

• Изучение документооборота;

 Выбор программного обеспечения для создания автоматизированной информационной системы;

Проектирование информационной системы (необходимые БД и связи между ними);

Разработка прикладного решения 1С: Сельсовет 1.0.0 на платформе 1С;

 Тестирование и отладка конфигурации, выявление ошибок и недоработок и их исправление;

 Создание справочной информации для пользователя по использованию разработанной конфигурации;

Пробное внедрение программного продукта на предприятие;

Обучение персонала работе с программным продуктом.

В качестве среды разработки выбрана платформа 1С: Предприятие 8.1. Это связано с тем, что интерфейс 1С наиболее знаком конечным пользователям, а также с наличием необходимого лицензионного ПО.

Конфигурация призвана решать следующие задачи:

Улучшение качества управления в органах местного самоуправления субъектов РФ;

 Автоматизация информационно-справочного и административного обслуживания граждан.

 Информационная поддержка сбора налогов в бюджеты всех уровней и их рациональное распределение.

- В качестве составляющих конфигурации нами выделены следующие подсистемы:
- Ведение похозяйственных книг (сбор данных о населении, земле и т.п.);
- Формирование справок и отчетов в любом разрезе;
- Учет физических лиц;
- Учет земли;
- Учет налогов.

При разработке были созданы объекты конфигурации:

1. Справочники и перечисления. В их числе

 Справочник «Физические лица», содержащий полную информацию о физических лицах, проживающих на территории администрации сельского совета;

 Справочник «Адресное хозяйство», содержащий информацию о хозяйствах и их членах;

- Справочник «Образование»;
- Перечисление «Гражданство» и т.д.
- 2. Документы
- Рождение (для регистрации рожденного ребенка)
- Смерть (для регистрации умершего человека)
- 3. Регистры сведений

 Хозяйства – содержит информацию о хозяйствах, находящихся на территории администрации сельского совета, а также информацию о лицах, проживающих в данных хозяйствах в различные периоды времени.

 Категории граждан – содержит информацию по физическим лицам. Отображает у них наличие льгот, воинской обязанности, пенсионного возраста.

4. Отчеты и справки в различных формах и разрезах

Результатом работы будет являться автоматизированная информационная система 1С: Сельсовет, разработанная на платформе 1С: Предприятие 8.1, с наиболее понятным для пользователя интерфейсом. Она будет включать в себя механизмы для построения большого количества отчетов, создания справок и т.п.

#### **Список литературы**

1. 1С: Предприятие 8.0. Конфигурирование и администрирование. В 2-х частях. – Фирма «1С», Москва. – 2008.

2. Российская Федерация. Законы. Проект закона о внесении изменений в федеральный закон «Об общих принципах организации местного самоуправления в РФ» (6 октября  $2003$ г.).

3. Российская Федерация. Законы. Проект закона о внесении изменений в федеральный закон «О личном подсобном хозяйстве» (7 октября 2003г.).

## ИСПОЛЬЗОВАНИЕ ПРОГРАММНЫХ ПРОДУКТОВ ФИРМЫ «1С» ДЛЯ АВТОМАТИЗАЦИИ ДЕЯТЕЛЬНОСТИ СТОЛОВОЙ НА ПРИМЕРЕ ОАО ХОЛДИНГОВАЯ КОМПАНИЯ "БАРНАУЛЬСКИЙ СТАНКОСТРОИТЕЛЬНЫЙ ЗАВОД" Пивкозак А.О. – студент, Шайдуров А.А. – к.т.н., доцент Алтайская академия экономики и права (г. Барнаул)

ОАО холдинговая компания "Барнаульский станкостроительный завод" является одним из крупных производителей боеприпасов и промышленной продукции в России.

Важнейшей сферой деятельности предприятия является производство боевых

патронов, спортивно-охотничьих патронов к нарезному оружию и дробовых охотничьих патронов для гладкоствольного оружия.

Холдинговая компания «Барнаульский станкостроительный завод» – управляющая компания группы предприятий, осуществляющая функции стратегического руководства и планирования, контроля, корпоративного бюджетирования, ведения системы качества работ, подбора персонала, имиджевой политики.

В состав ОАО «БСЗ» входит большое число предприятий, в свою очередь включающих в себя различные отделы. Введу этих условий, необходима автоматизация столовой.

Данную задачу можно решить посредством автоматизации деятельности компании с использованием программного продукта «1С: Предприятие 8».

Платформа «1С: Предприятие 8» создана с учетом многолетнего опыта применения системы программ «1С: Предприятие 7.7». По сравнению со своими предшественниками система «1С: Предприятие 8» позволяет решать более сложные задачи, обеспечивает высокую масштабируемость и предоставляет разработчику большой набор инструментов для создания многофункциональных прикладных решений. Система «1С: Предприятие 8» широко используется для автоматизации различных областей деятельности компании – управленческого учета, бухгалтерского учета, учета денежных средств, расчета заработной платы и многих других.

Благодаря наличию единой технологической платформы и общей методологии, можно создать специализированное, индивидуальное решение на базе стандартного, добавляя в него только необходимые отличия, учитывающие специфику деятельности БСЗ».

Внедрение такого прикладного решения:

1. позволит обеспечить ввод и корректировку данных о клиентах столовой. Данные о клиентах: ФИО, организация, табельный номер, аванс, дата начала питания по безналичному расчёту, дата прекращения питания по безналичному расчёту, статус клиента (питается или нет).

2. Обеспечить ввод ассортимента блюд (меню) без сохранения истории. В меню указывается: наименование блюда, цена, категория, статус (признак включения в меню на текущую дату).

3. Позволит разделять места питания всех клиентов столовой на три подразделения: «питающиеся в столовой», «доготовка» и «питающиеся в буфете». Обеспечить возможность ввода дополнительных подразделений.

4. Позволит вести учет реализованных блюд.

5. Позволит рассчитать калькуляцию, просмотреть, сколько нужно затратить средств на одно блюдо и сформировать его цену.

Подводя итоги, нужно отметить, что внедрение единой автоматизированной системы «1С: Предприятие 8» в ОАО холдинговую компанию "Барнаульский станкостроительный завод позволить решить вопрос о целостности данных. Исчезнет необходимость хранения нескольких копий одних и тех же объектов, что поможет избежать некорректных данных в различных системах. Использование данного прикладного решения позволит:

- повысить эффективность работы подразделения;

- оперативно получать информацию, необходимую для грамотного принятия управленческих решений;

- исключить дублирование информации;

- уменьшить влияние человеческого фактора на общее функционирование деятельности компании;

- обеспечить контролируемость управленческих процессов и т.п.

## РАЗРАБОТКА АВТОМАТИЗИРОВАННОЙ ИНФОРМАЦИОННОЙ СИСТЕМЫ «1С: УЧЕТ КАРТРИДЖЕЙ 2.0»

Сахаров С.А. - студент, Шайдуров А.А. – к.т.н., доцент Алтайская академия экономики и права (г. Барнаул)

Интенсификация экономической деятельности крупных предприятий приводит к значительному росту их документооборота. Это влечет за собой необходимость постановки системы адекватного учета данных о расходных материалах, в том числе на печать.

Картриджи являются расходными материалами, но также они могут считаться и возобновляемыми ресурсами, так как предполагают ремонт и заправку. Поэтому их учет требует построения специальных алгоритмов расчета.

Целью данной работы является разработка методики учета движения картриджей по отделам предприятий холдинга и хранения информации о проделанных над ними операциях.

На рынке ЭИС существует много известных программных продуктов от различных поставщиков. Для реализации разработанной методики руководством ОАО «Холдинговая компания «Барнаульский Станкостроительный Завод», на базе которого реализуется решение задачи, были выбраны программные продукты фирмы 1С исходя из следующих признаков:

- Большая доля рынка;
- Меньшая цена по сравнению с другими ИС известных поставщиков;
- Поддержка;
- Закрывает потребности в автоматизации учета на 70-80%;
- Открытая платформа для разработки и сопровождения;
- Наличие специалистов в нашем регионе.

Проблема учета картриджей изучалась ранее, но существующие алгоритмы решений не подходят для структурно-сложной, вертикально-интегрированной ОАО ХК «БСЗ». Решение предполагает включение создаваемого блока в имеющуюся базу данных службы поддержки и предназначено для работы сотрудников отдела автоматизации.

Для разработки конфигурации «1С: Учет картриджей 2.0», была выбрана платформа 1С 8.1, ввиду следующих параметров:

1. Интерфейсные механизмы – к примеру введена возможность переключения пользовательских интерфейсов в режиме 1С:Предприятие. Таким образом, пользователь может выбрать тот интерфейс, который наиболее подходит для выполнения текущих задач.

2.Ввод на основание – ввод на основании реализован для большинства прикладных объектов, например: План обмена, Справочник, Документ, План видов характеристик, План счетов, План видов расчета и т.д.

3. Документы – могут иметь несколько табличных частей. Если для документа разрешено проведение, он может выполнять движения только по тем регистрам, которые перечислены для данного документа.

4. Хранение сведений – в базе данных можно хранить произвольную информацию в разрезе нескольких измерений. Для этого введен новый объект конфигурации - Регистр сведений. Он поддерживает периодичность, так что информация может быть развернута по времени или позиции документа.

5. Экономическая и аналитическая отчетность – конструктор запроса может быть вызван в режиме 1С:Предприятие. Благодаря этому возможно построение запросов и создание отчетов пользователем. Введен новый объект встроенного языка - Построитель отчета. Он позволяет быстро создавать сложные отчеты, которые могут быть настроены пользователем без дополнительного программирования и привлечения разработчиков. В таких отчетах пользователь может самостоятельно указать состав выводимых полей, измерения по строкам и колонкам, настроить отбор и порядок, в котором будут отсортированы результаты отчета.

6. Система прав доступа – роли, ограничения доступа к данным могут быть наложены на уровне записей и полей базы данных.

7. Разрабатываемое решение основано на системной интеграции продуктов MS Excel и

1С при хранении и обработке информации о всех номенклатурных единицах, расчете себестоимости проделанных работ, загрузке начальных остатков из файлов, а также ведении истории плановых и фактических операций по отдельным картриджам и интегрально по их моделям.

**Вывод.** Предложена и реализована методика учета использования картриджей как возобновляемых ресурсов холдинга на основе использования программных средств 1С. Задача имеет потенциал обобщения для крупных организаций в любой сфере деятельности.

Авторы выражают благодарность д.т.н., профессору А.А.Цхаю за помощь в анализе и описании результатов.

#### АВТОМАТИЗАЦИЯ ФИНАНСОВО-ЭКОНОМИЧЕСКОГО АНАЛИЗА НА ПРЕДПРИЯТИИ Устинская О.В. – студент, Сибиряков А.В. – к.э.н., доцент Алтайская академия экономики и права (г. Барнаул)

Актуальность и новизна работы определяется несколькими факторами. Рациональная организация системы управления финансами на предприятии во многом обеспечивает успешное функционирование всей социально-экономической системы. Сейчас актуально внедрение новых технологий в управлении позволяющих снизить издержки, ускорить оборачиваемость оборотных средств, повысить качество выпускаемой продукции, рационализировать структуру затрат, повысит производительность труда и т.д. Необходим пересмотр, перестройка всех подсистем финансового менеджмента в соответствии с требованиями внешней и внутренней среды.

Цель работы - выполнить анализ финансово-хозяйственной деятельности предприятия и выяснить, удовлетворяет ли требованиям программный продукт, используемый на предприятие. Предложить пути совершенствования информационной системы экономического анализа, в том числе путем внедрения нового программного продукта.

На предприятии используется старый программный продукт - «Информационный менеджмент», который не позволяет в полном объёме производить финансовоэкономический анализ. Первым этапом работы стал сравнительный анализ современных программных продуктов, чтобы выбрать наиболее подходящий и при необходимости доработать и внедрить его на предприятии. Для анализа в качестве примера рассматриваются три отечественные разработки в области финансового анализа – «ИНЭК: АФСП» (далее АФСП) фирмы ИНЭК, Audit Expert фирмы «Ради-Инвест-ИТ» и «АБФИ-Мастерские» (далее АБФИ) фирмы «Вестона».

Одна из главных потребностей, которые были выявлены у руководства предприятия – возможность «предвидеть» будущее. Такую возможность дает Audit Expert за счет прогнозирования значений показателей финансового состояния на несколько периодов вперед. Генерирование экспертных заключений по результатам анализа обеспечивают программы АФСП и Audit Expert. Однако в АФСП экспертные заключения – это набор таблиц с комментариями, то в Audit Expert подавляющая часть экспертных заключений сопровождается, как и диаграммами и графиками, позволяющими вследствие наглядности быстро выявлять проблемные цифры. В АФСП составление отчета ограничивается выбором таблиц и их распечатки с использованием MS Word. В АБФИ отчеты в виде соответствующих таблиц выполняются в Excel, что используется далее для создания необходимых графических форм (сохранить отчет в формате Word, но утилита требует специальной настройки силами программиста).

Проведенный на предприятии финансово-экономический анализ, позволил определить информационные потребности руководства. Также в ходе работы оценены информационные

ресурсы, внесены предложения по их улучшению, составлен план по изучению нового программного продукта с последующим внедрением его на предприятии. Внедрение такого программного продукта позволит упростить проведения анализа. Делая выбор из рассмотренных программ, по нашему мнению наиболее широкие функциональные возможности имеет Audit Expert. Однако данный программный продукт требует доработки, так как в нем не рассчитывается часть показателей, важных для предприятия, прежде всего использование основных средств и производительность труда.

## Список литературы

- 1. http://sanitar-pc.nnov.ru/instrumenty-finansovogo-analiza-kriterii-vybora
- 2. http://www.audit-it.ru/finanaliz/variants.php
- 3. http://www.expert-systems.com/ разработчик аудит эксперт
- 4. http://www.inec.ru/
- 5. http://www.finanalis.ru/programs/339/2250.html?gclid=CJOrtGim6cCFZIn3wodSFbudQ
- 6. http://www.faprof.ru/

# РАЗРАБОТКА САЙТА КАФЕДРЫ «МАТЕМАТИКА И ПРИКЛАДНАЯ ИНФОРМАТИКА В ЭКОНОМИКЕ» Щелканова Т.А. - студент, Журенков О.В. - к.ф.-м.н., доцент

Алтайская акалемия экономики и права (г. Барнаул)

В настоящее время любая организация, в особенности коммерческая, будь то крупная корпорация или учебное заведение, имеет свой web-сайт. Хотя у каждого вуза имеется сайт, он не способен отражать интересы всех кафедр, оперативно предоставлять информацию кафедрального уровня в требуемом формате. Такой сайт необходим как сотрудникам кафедры, так и студентам и абитуриентам. В связи с этим очевидна актуальность разработки кафедрального web-сайта. Об этом свидетельствует и огромное количество таких сайтов в Интернете, некоторые из которых были тщательно изучены.

В результате анализа требований было выявлено главное отличие подобных сайтов от большинства других: преподаватели и сотрудники кафедры должны быть активными создателями контента сайта. Таким образом, должно быть три уровня доступа к сайту:

- пользователи права только для чтения:
- администратор (разработчик) полные права;

- сотрудник (преподаватель) кафедры — права добавления, редактирования некоторых разделов информации.

На основе опроса сотрудников и преподавателей кафедры были сформулированы основные функциональные требования и структура сайта. Основные разделы:

- Новости.
- $\blacksquare$  O кафедре,
- $\blacksquare$  Работа.
- $\blacksquare$  Связи,
- Абитуриентам,
- Студентам,
- Выпускники,
- $\blacksquare$ Преподавательская,
- $\blacksquare$ Форум.

При этом сотрудники кафедры должны иметь возможность создавать и редактировать новости, информацию о себе (преподаваемые дисциплины, время консультаций, тематику научных исследований, свои публикации, награды), информацию о связях и о работе, а также модерировать форум. Реализовать требуемый функционал возможно только в динамическом сайте, поэтому была выбрана платформа LAMP (Linux, Apache, MySQL, PHP) — наиболее надёжная для такого класса задач.

Затем была разработана физическая и логическая модель базы данных (рис. 1). В получившейся модели центральное место занимает таблица о преподавателях.

В настоящее время сайт уже работает, хотя реализованы не все разделы. Его адрес: http://pie-aael.ru. Он создан при поддержке компании RU-CENTER, в рамках договора между ААЭП и ведущей российской интернет-компанией, национальным регистратором доменов, обеспечивающем адресацию в российском отделении Интернет.

Разработаны и действуют такие разделы, как Новости, О кафедре, Работа, Связи, Абитуриентам. Реализована CMS (Content Menegement System) для администратора и для сотрудников. Управление контентом для сотрудников реализовано через Преподавательскую. Все записи, которые создаются динамическим способом, имеют авторскую подпись. Таким образом, пользователи сайта знают, к кому можно обратиться по интересующему их конкретному вопросу.

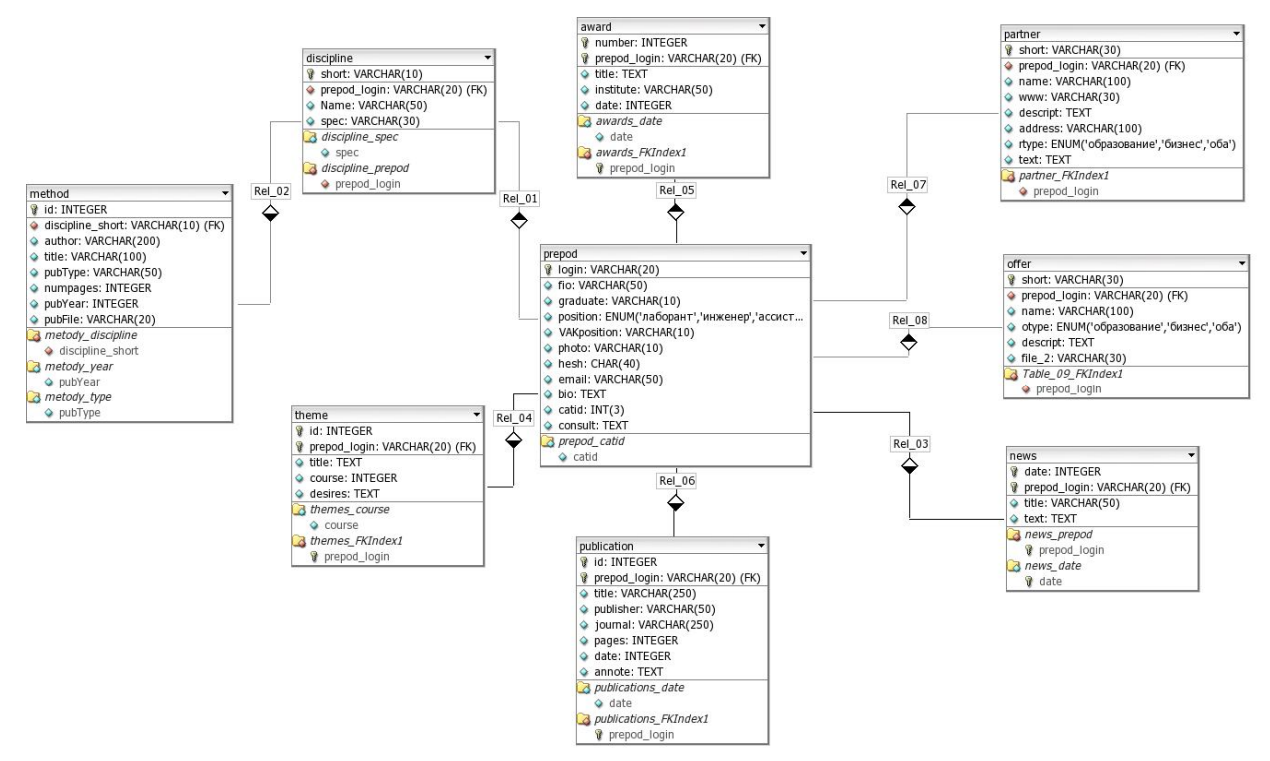

Рис. 1. Физическая модель данных

Все страницы написаны в соответствии со стандартом W3C XHTML 1.1, о чём свидетельствует баннер на каждой странице. Графический дизайн построен на CSS 3, с минимальным количеством графических файлов, что обеспечивает быструю загрузку страниц. Таким образом, правильно написанные страницы сайта (в соответствии стандартам W3C и доступности, а также правильно написанный контент), позволяют сайту занять верхние строчки в поисковых системах без привлечения сторонних услуг. Об этом свидетельствует тот факт, что наш сайт занимает одну из первых строк в поисковых системах google и yandex.

Хотя web-сайт кафедры «Математика и прикладная информатика в экономике» ещё находится в состоянии разработки, он уже приносит плоды. Например, есть абитуриенты, которые пришли на нашу кафедру, изучив информацию на сайте. Есть примеры, когда обращаются научные работники, представители бизнеса из различных регионов России.

Работа сайта выявила, также, главную проблему для данной концепции — низкую активность «активных» пользователей (сотрудников и преподавателей). Из-за чего происходит очень медленное наполнение контента и отражены далеко не все стороны

## ИСПОЛЬЗОВАНИЕ ГИС ДЛЯ МАРКЕТИНГОВОЙ ЗАДАЧИ ПОИСКА ЖИЛЬЯ ДЛЯ СТУДЕНТОВ

Кондрушина В.И. – студент, Цхай А.А. – д.т.н., профессор (Алтайская академия экономики и права, г. Барнаул)

Одним из бурно развивающих направлений компьютеризации является использование геоинформационных технологий.

Геоинформационные системы (ГИС) в настоящее время внедряются во все сферы управления обществом. Геоинформационная система - это программный комплекс, решающий совокупность задач по хранению, отображению, обновлению и анализу пространственной и атрибутивной информации по объектам территории. Одна из основных функций ГИС - создание и использование компьютерных (электронных) карт, атласов и других картографических произведений.

Основой исследования является использование ГИС при выборе подходящего жилья для студентов Алтайской академии экономики и права. Ведь сейчас на рынке недвижимости очень много вариантов, но для студентов подходящими являются далеко не все. Большинство студентов - иногородние и не знают города, поэтому будет очень удобным, если ААЭП еще и будет предоставлять варианты удобного съема квартир, это в какой-то степени увеличит поток студентов в нашу академию.

Целью исследования является выделение факторов и поиск информации для создания географической карты в помощь студентам академии при поиске выгодного и благополучного жилья.

Для достижения цели были поставлены следующие задачи:

- Проанализировать ГИС-технологии и программы;
- Изучить районы города;
- Выделить факторы, влияющие на построение карты;
- Поиск информации;
- Обобщить полученные данные.

Для того, чтобы начать работу необходимо выделить критерии (факторы), которые помогут более точно выделить районы:

- 1. Близость к остановке;
	- 2. Близость к корпусу;
	- 3. Близость к магазинам;
	- 4. Близость к медицинскому учреждению;
	- 5. Приемлемая стоимость жилья;
	- 6. Близость к кафе/столовым;
	- 7. Благополучность района;
	- 8. Хорошие условия проживания (вода (горячая/холодная), тепло);
	- 9. Свободный доступ к интернету (подключение дома, либо близость интернет-кафе);
	- 10. Близость к парку (место для прогулок);

11. Хорошая транспортная развязка: в первую очередь наличие общественного транспорта;

12. минимальные временные затраты на проезд к учебному корпусу;

13. минимум пробок.

Оказалось, что самыми выгодными районами для студентов экономического факультета являются:

1)Октябрьский (Северо-западная, Горно-Алтайская, ул. 80 гв. Дивизии, ул Пионеров, Сизова, Профинтерна, и др.)

2)Железнодорожный (ул. Матросова, Полярная, Профинтерна, Деповская.)

3)Ленинский / Железнодорожный (Северо-западная, Антона-Петрова, Малахова, Юрина, Островского и др.)

В 1-м и 3-м стоимость жилья наиболее приемлемая: стоимость 1комнатных квартир варьируется от 6 до 8 т.р., стоимость 2-х комнатных от 8-ми т.р. Во втором случае стоимость гораздо выше.

Два варианта перспективных для маркетингового исследования участков города отображены с помощью программного продукта АrcView GIS 3.2.

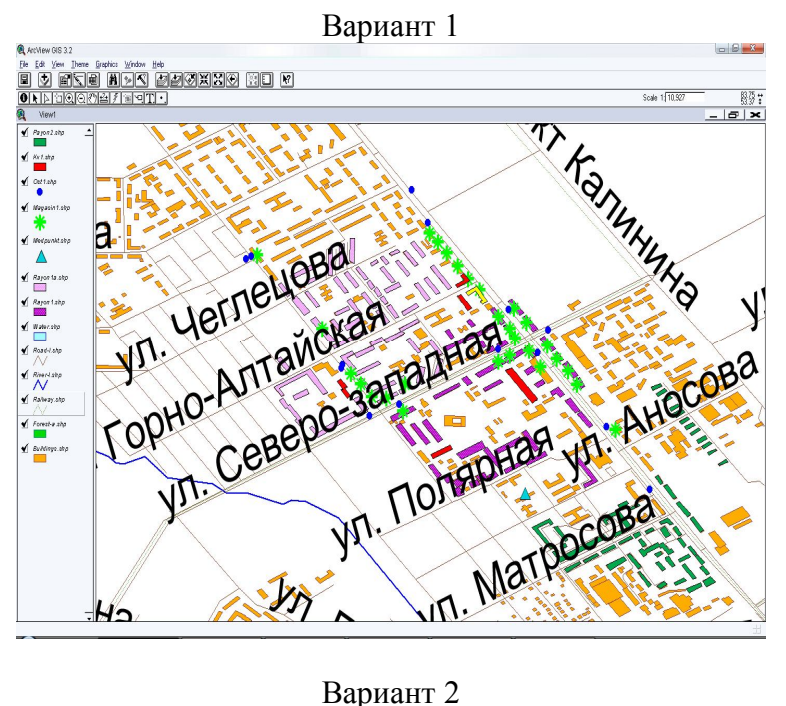

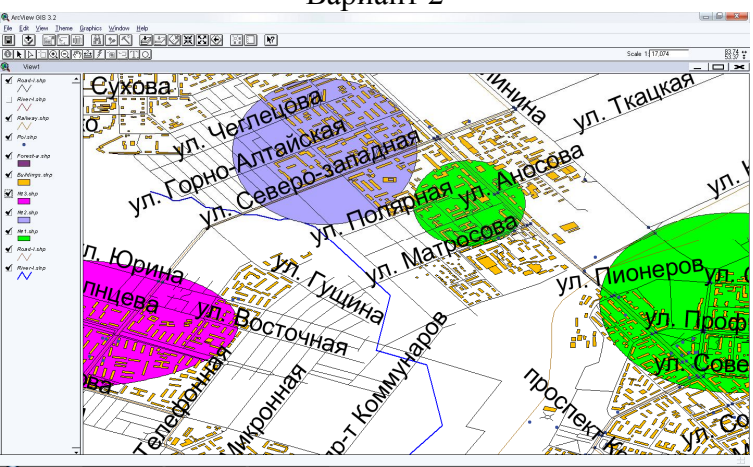

В дальнейшем планируется изучение фактора благополучности районов (экологическое влияние, криминогенная ситуация), и, конечно же, внедрение полученных данных в практику студенческих поисков.

РАЗРАБОТКА СИСТЕМЫ УПРАВЛЕНИЯ ПРОЦЕССОМ ОБУЧЕНИЯ НА ОСНОВЕ ПОТОКОВОГО ON-LINE ВИДЕО СТРИМИНГА Кузовлев Р.И. – студент, Шайдуров А.А. – к.т.н., доцент Алтайская академия экономики и права (г. Барнаул)

Каждый человек с момента своего рождения готов и стремится к познанию окружающего мира и самого себя. На каждом возрастном этапе немаловажную роль в данном процессе проявляют люди, помогающие ему в освоении нового материала. Наибольшая активность в обучении проявляется в школьном и вузовском возрастах. По мере усвоения все большего материала возникает проблема в невозможности дальнейшего обучения по какой-то направленности из-за причин:

1) Недостаток квалифицированного персонала в ближайшем регионе по данной тематике

2) Невозможность посетить преподавателя по причине здоровья или семейным проблемам.

3) Нехватка времени при обучении на очной форме.

Возникает задача в дальнейшей организации обучения. Как необходимо поставить процесс обучения и с помощью каких методов для того, чтобы не затрагивать проблемы, описанные выше?

Существует множество систем управления процессом обучения, позволяющих проводить удаленное обучение студентов по различным дисциплинам. У всех этих систем существуют свои особенности, недостатки и достоинства. Но всех объединяет одно: метод обучения сводится к выкладыванию материала в текстовом, а иногда и в графическом (рисунки, графики, анимация и видео) форматах, что позволяет проводить обучение дистанционно. Но достичь эффекта лекции невозможно. Необходимо каким-то образом со стороны системы предоставить средства контроля процесса обучения для того, чтобы решить следующие задачи:

1) Объяснять студентам возникающие в результате обучения вопросы, не рассказанные в данном курсе

2) Предоставить удаленные методы оплаты обучения

3) Предоставлять студентам отдельные частные консультации.

4) Предоставить способ визуального одностороннего общения преподавателя со студентами и двухстороннего при индивидуальном уроке

В конечном итоге нам необходимо разработать систему, удовлетворяющую следующим требованиям:

1) Независимость расстояния учителя от учеников

2) Создание обучающих курсов и уроков в этих курсах

3) Предоставление материала путем односторонней on-line видео конференции с транслированием видео потока с рабочего стола ПК и веб-камеры

4) Возможность создания двухсторонней видео конференции учитель-ученик для индивидуальных уроков

5) Возможность оплаты услуг посредством встроенного механизма работы с системами оплаты на подобие Яндекс Деньги или WebMoney

6) Возможность гибкой настройкой своих курсов. Таких параметров как: выставление цены, паролирование, ограничение целевой аудитории

7) Оповещение пользователей о появлении новых уроков и курсов

8) Возможность преподавать в любое время дня и ночи

9) Возможность прямого общения с учениками в реальном времени

Решение сводится к написанию веб сайта с данным функционалом. Плюсы<sup>.</sup>

1) Платформенная независимость

2) Часть нагрузки ложится не на ПК пользователей, а на сервера

3) Гибкость и удобство обновления и добавления функционала в систему Минусы:

1) В результате требовательности к ресурсам необходима аренда либо покупка мощных серверов, что ведет к затратам

Для разработки выбрана связка LAMP (Linux, Apache, MySQL, PHP), каждый элемент которой бесплатен и распространяется по лицензии «GNU GPL», что идеально подходит для решения подобных задач. Что позволит устанавливать стороннее ПО и настраивать все серверные приложения, так, как необходимо для данного проекта. Для принятия и ретранслирования видео потока использовано серверное приложение erlyvideo, которое бесплатно и так же распространяется по лицензии «GNU GPL».

Схематическая реализация системы:

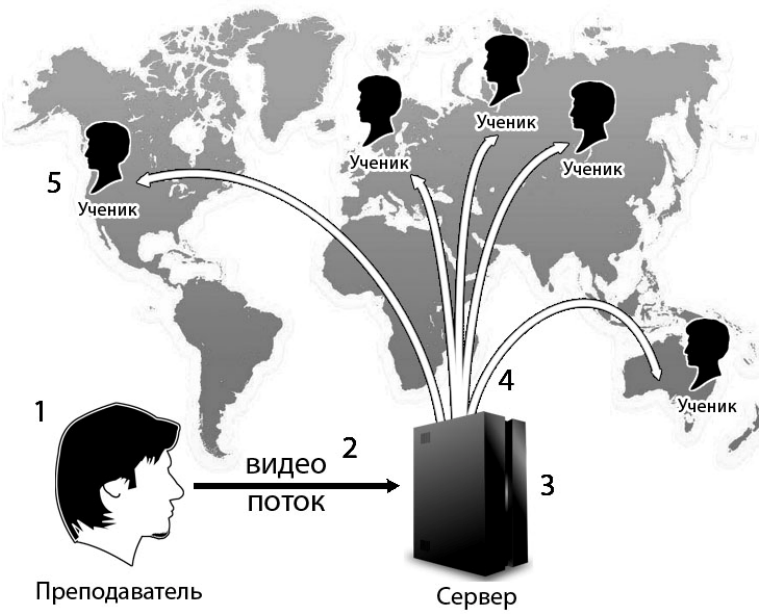

1) Регистрация преподавателя на сайте, создание курса и уроков в нем

2) Транслирование видео потока с ПК и(или) веб камеры преподавателя на сервер

3) Обработка видео потока «налету», сохранение его локальной копии и принятие запросов на соединение

4) Отправка видео потока в сеть ученикам

5) Просмотр видео в реальном времени и общение с преподавателем в чате

Для регистрации и создания курсов и уроков используется интуитивно понятный веб

интерфейс, что придает легкость в использовании и кроссплатформенность.

Для транслирования видео потока с веб-камеры или ПК используется стороннее бесплатное приложение для перекодирования видео налету и отправки его в сеть «adobe flash media live encoder» в связке с драйвером захвата видео с экрана «vh screen capture». Далее происходит соединение «adobe flash media live encoder» с серверным приложением и перекодированное видео передается на сервер.

На сервере происходит сохранение видео в отдельный файл для дальнейшего повторного просмотра лекции. Так же сервер ожидает подключения клиентов (учеников) для их идентификации и передачи им видео потока.

Ученики заходят на канал урока и смотрят on-line трансляцию с задержкой от 5 до 10 секунд, общаются с преподавателем и при желании записываются на его индивидуальные занятия.

Иерархическая структура элементов системы:

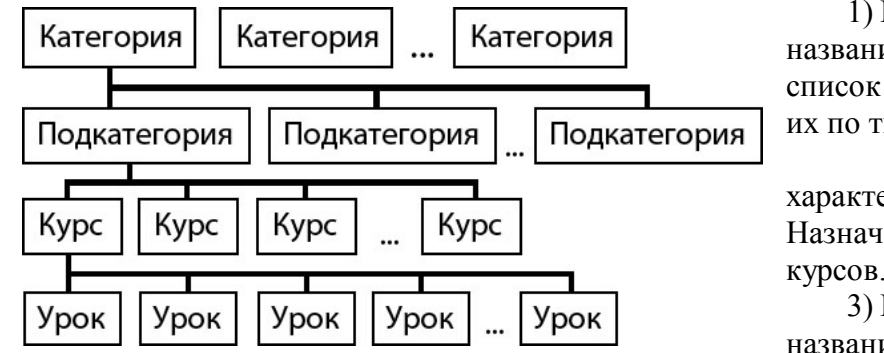

1) Категория характеризуется: названием. Назначение – хранить список подкатегорий и сортировать их по типу.

2) Подкатегория характеризуется: названием. Назначение – хранить список курсов. 3) Курс характеризуется:

названием, описанием,

принадлежностью к создателю, датой создания, количеством вложенных уроков, рейтингом. Назначение: хранить список уроков определенного преподавателя по данной тематике, предоставлять ограниченный (паролированный) допуск к курсу.

4) Урок характеризуется: названием, принадлежностью к курсу, датой создания, датой

начала, длинной, описанием. Назначение: предоставить пользователям отдельную «комнату» для общения, обсуждения урока и просмотра видео потока от преподавателя.

В ходе проделанной работы был создан веб ресурс и подобранно программное обеспечение таким образом, чтобы удовлетворять потребностям пользователей. Реализован метод преподавания на основе «потокового on-line видео стриминга» не доступный в данный момент в других системах. Разработка находится в стадии бета тестирования и еще не реализован весь функционал.

Что реализовано:

1) Регистрация преподавателей и учеников

2) Создание собственных курсов и уроков преподавателями

3) Передача видео от преподавателя ученикам в реальном времени

4) Общение «группы» во время урока посредством чата

5) Оповещение учеников о новых уроках преподавателей по подписке

6) Введен рейтинг учителей и курсов, что позволяет выбирать оптимальное решение между ценой и качеством

Что планируется:

1) Запись на частные уроки и проведение этих уроков

2) Оплата уроков через Яндекс Деньги или WebMoney

3) Добавление форума для обсуждения вопросов как по веб ресурсу, так и по проходящим дисциплинам

4) Добавление тестовой системы для создания контрольных точек в виде тестов

#### РЕАЛИЗАЦИЯ КОМПЬЮТЕРНЫХ ТЕХНОЛОГИЙ УПРАВЛЕНИЯ ПОРТФЕЛЕМ ЦЕННЫХ БУМАГ

Смыкова Ю.Е.- студентка, Эленшлегер К.С.- студентка, Жданова Е.М.- к.ф.-м.н., доцент Алтайская академия экономики и права (г. Барнаул)

Важное место в анализе портфельного инвестирования занимают статистические и оптимизационные методы. Недостаточное их использование на практике связано с низкой эффективностью использования математического аппарата в условиях нестабильности российского фондового рынка. Однако с нормализацией экономической ситуации актуальность портфельного инвестирования на основе статистических методов постепенно возрастает.

В работе рассматривается методология построения оптимизационной модели портфеля ценных бумаг на основе теории Марковица и применяются компьютерные технологии анализа данных и поиска решения для расчета модели эффективного портфеля на примере российских акций. Статистическая обработка проведена по данным котировок, предоставленным на сайте РосБизнесКонсалдинг (РБК).

Задача оптимизации портфеля состоит в выборе такого распределения средств между активами, при котором происходит максимизация прибыли при заданных ограничениях на уровень риска или минимизация риска портфеля при заданной его доходности.

Для ведения портфеля, инвестору важно знать его ожидаемую доходность. Ожидаемая доходность портфеля **-** это взвешенная сумма ожидаемых доходностей активов, входящих в портфель. При этом вес ожидаемой доходности каждого актива определяется как доля рыночной стоимости отдельного актива в общей рыночной стоимости портфеля.

$$
m_p = \sum_{j=1}^n x_j m_j
$$

где, *m<sup>j</sup>* – ожидаемая доходность *j* – ой ценной бумаги,

*x<sup>j</sup>* – доля общего вложения приходящаяся на *j –* ый вид ценных бумаг.

Понятие риска в инвестиционной деятельности определяться как вариация или дисперсия доходности актива (меры возможных отклонений от среднего значения). Вариация учитывает не только размер отклонений возможных значений доходности от среднего, но и вероятность такого отклонения, т.е. она указывает меру неопределенности в ожиданиях инвестора, который оценивает будущую доходность как среднюю по всем возможным значениям.

Вариация имеет размерность квадрата измеряемой величины, для удобства ее преобразовывают в стандартное отклонение, путем извлечения квадратного корня. В результате получается величина, имеющая ту же размерность, что и лоходность.

$$
\sigma_p = \sqrt{X^T \cdot COV \cdot X} \quad ,
$$
  

В работе рассчитывается оптимальный инвестиционный портфель с максимальной доходностью и с контролируемым значением показателя риска по акциям Мосэнерго, Автоваз, Лукойл, Банк Москвы и др. Данные современных котировок акций взяты из данных сайта РосБизнесКонсалдинг (РБК). Выбор акций связан с тем, что они входят в то немногое число акций, по которым на ММВБ имеются данные с глубиной более 10 лет. Это позволяет сравнить расчеты за 2008 - 2010 годы с аналогичными для периода 2000 - 2002 гг. Наш фондовый рынок активно развивается. В настоящее время, частности, на сайте РБК можно проводить экспорт данных с 2008 по ежедневным котировкам намного большего количества акций, чем на ММВБ (ограничения, связанны только с нерегулярностью проходящих сделок). Это расширяет возможности применения статистических методов.

Используя данные котировок акций по месяцам в период 2008 - 2010 года, перейдя от курсовой стоимости акций к их доходностям, получим таблицу средних доходностей (за месяц) и средних квадратических отклонений

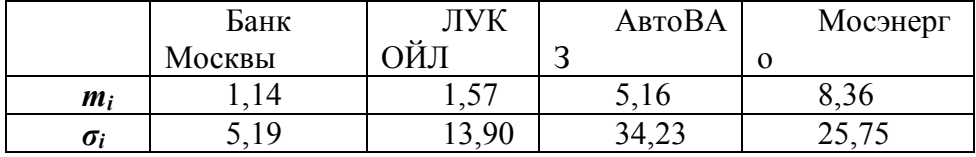

где, *m i* – средняя доходность акции по данным за 2 года,  $\sigma$  *i* – среднее квадратическое отклонение (характеристика риска акции).

Рассчитаем матрицу парных коэффициентов корреляции доходности акций, с помощью инструмента Корреляция Пакета анализа программы Excel.

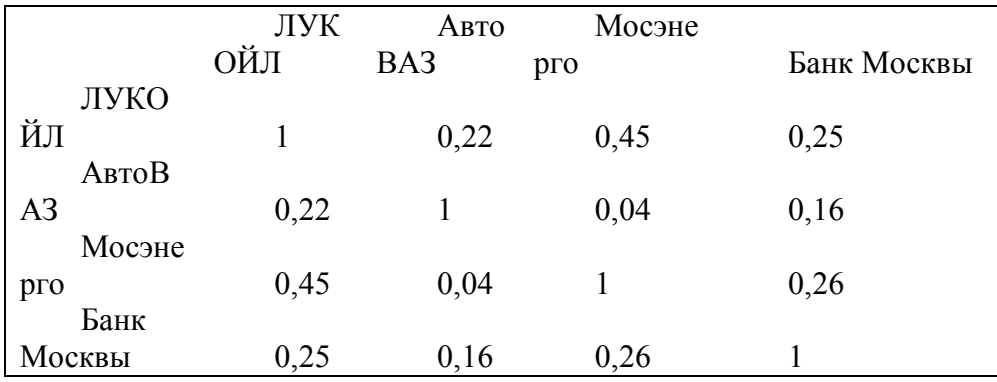

Из полученных данных видно, что акции ЛУКОЙЛ и АвтоВАЗ, Банк Москвы и Мосэнерго, АвтоВАЗ и Банк Москвы, ЛУКОЙЛ и банк Москвы между собой слабо коррелируют, два вида ценных бумаг (Мосэнерго  $\mathbf{M}$ Автоваз) практически

некоррелированы, две акции (Мосэнерго и Лукойл) относятся к классу умеренно коррелированных ценных бумаг.

По матрице коэффициентов корреляции рассчитывается матрица ковариаций, которая также отражает степень взаимосвязи доходностей каждой пары активов. Положительная ковариация означает, что доходности двух активов изменяются (в среднем) в одном направлении.

Задача расчета оптимального портфеля заключается в поиске максимума доходности при ограниченном риске и относится к задаче нелинейного программирования, из-за нелинейного характера ограничений.

Целевая функция имеет линейный вид

$$
m_p = m_1 \cdot X_1 + m_2 \cdot X_2 + m_3 \cdot X_3
$$

При нелиненейных ограничениях:

$$
X_1 + X_2 + X_3 = 1
$$
  
\n
$$
\sigma_p = \sqrt{X^T \cdot COV \cdot X} < S
$$

 $X_1, X_2, X_3 \ge 0$ 

здесь S - фиксированное значение риска, которое в расчетах варьируется.

Рассчитывая оптимальный инвестиционный портфель акций с помощью пакета Поиск решения программы Excel получено, что при контролируемом риске меньшем 20 %:

1) эффективный инвестиционный портфель имеет доходность 7,1%;

2) доли акций ЛУКОЙЛ, АвтоВАЗ, Мосэнерго и Банк Москвы соответственно равны (0;  $0.22; 0.70; 0.08$ ).

Если увеличивать допустимый уровень риска, то доходность портфеля соответственно будет увеличиваться, что отражено в следующей таблице:

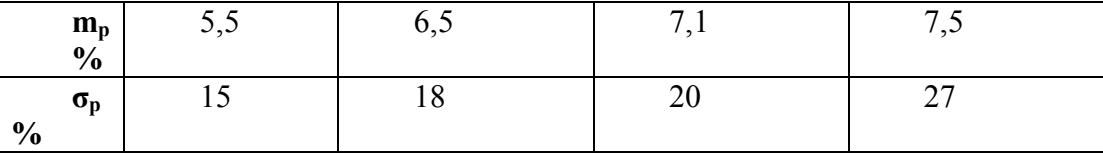

Структура портфеля при этом меняется только в размерах долей соответствующих акций: при уровне риска 15%, доли акций ЛУКОЙЛ, АвтоВАЗ, Мосэнерго и Банк Москвы соответственно равны  $(0; 0,16; 0,51; 0,33)$ , при уровне риска  $18\% - (0; 0,19; 0,63; 0,18)$ . Допустив риск не меньше 27%, в портфель войдут только наиболее доходные акции Мосэнерго.

Сравнение полученного решения с аналогичным, которое рассчитано по данным котировок за  $2000 - 2002$  года показало отличие как в тесноте и направлении связей между различными ценными бумагами, так и в структуре эффективного портфеля. Из анализа матриц коэффициентов парной корреляции следует, что десять лет назад доходности акций были практически независимыми, а в настоящее время доходности акции меняются в одном направлении. Теоретически, наличие отрицательного коэффициента корреляции акций АвтоВАЗ позволяло составить портфель, сведя риск к минимуму, но Мосэнерго и практически обратная связь была слишком слабой, чтобы учитываться.

Эффективный инвестиционный портфель из тех же акций имел несколько меньшую доходность - 6,2%, доли акций Мосэнерго, АвтоВАЗ, ЛУКОЙЛ и Банк Москвы в портфеле соответственно составляли (0,84; 0; 0; 0,16), при контролируемом риске 9%. В 2008 - 2010 года риск портфеля, соответствующий той же доходности возрос в 2 раза по сравнению с предшествующим периодом, что связано, видимо, с тенденциями рынка в кризисные годы.

По данным котировок за 2009 – 2011 г. рассчитаны доходности и риски 8 акций:

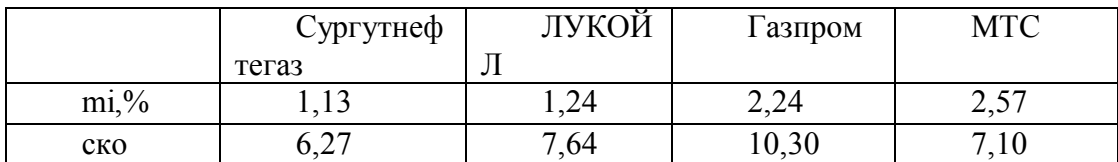

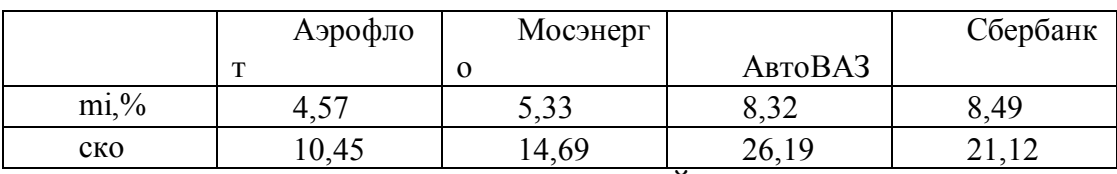

Риски акций Мосэнерго, АвтоВАЗ, ЛУКОЙЛ заметно снизились, однако последние три из них оказались заведомо невыгодные по сравнению с акциями Аэрофлота, МТС, Сбербанка России.

Расчет оптимального портфеля по четырем акциям Мосэнерго, Аэрофлота, МТС, Сбербанк России при заданных уровнях доходностей с помощью поиска решения программы Excel, при минимизации рисков показал следующие результаты:

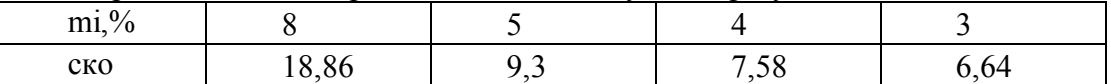

При включении в портфель 47% акций МТС, 10% акций Сбербанк и 43% акций Аэрофлота ежемесячная доходность в среднем равна 4%.

Для получения доходности портфеля в 3% следует включить 76% акций МТС и 23% акций Аэрофлота. Структуры портфелей при заданных уровнях доходностей отражены на диаграммах:

Доходность 5% Доходность

8%

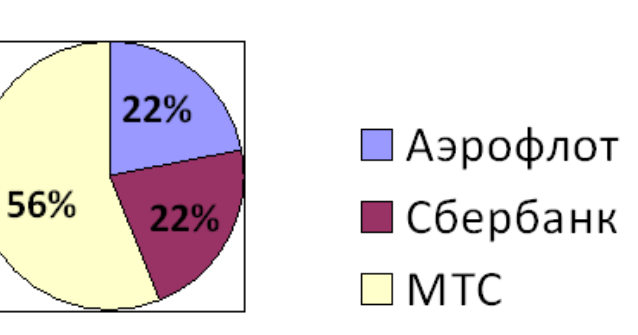

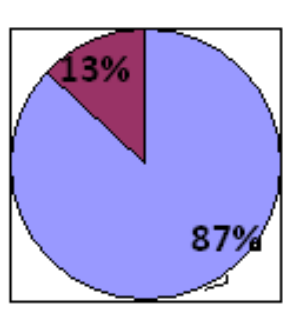

 Доходность 4% Доходность 3%

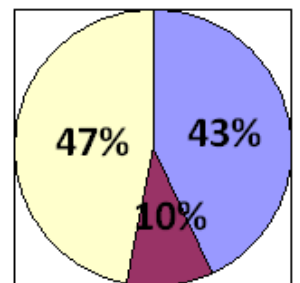

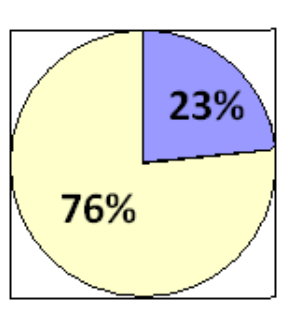

В работе рассчитаны характеристики портфелей, составленных поровну из первых двух, трех, четырех и т.д. ценных бумаг и показан эффект диверсификации, что отражено в следующей таблице:

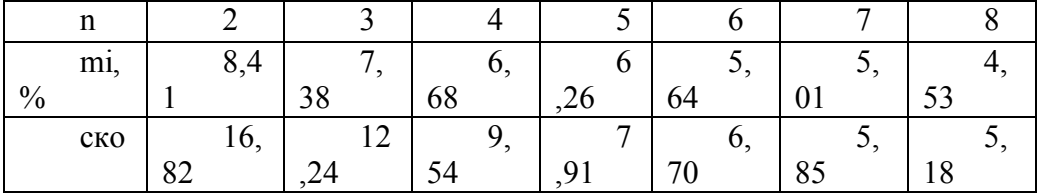

За счет диверсификации можно уменьшить риск (увеличить доход), связанный с отдельным предприятием, не зависящий от состояния экономики, для этого нужно увеличивать количество видов акций в портфеле.

Как видно из таблицы за счет диверсификации удалось снизить риск на 69 % при потере ожидаемой доходности на меньшее количество - 46%.

Сравнение рассчитанных характеристик показывает, что доходность и риски основных эмитентов РЦБ за последние 10 лет подвергались значительным колебаниям.

Рассмотренные математический и компьютерный инструментарий является не очень сложными в реализации и доступным, при этом незаменимым в решении поставленной задачи управления портфелем ценных бумаг.